# **UNIVERSIDAD NACIONAL DE INGENIERÍA**

**FACULTAD DE INGENIERÍA ELÉCTRICA Y ELECTRÓNICA** 

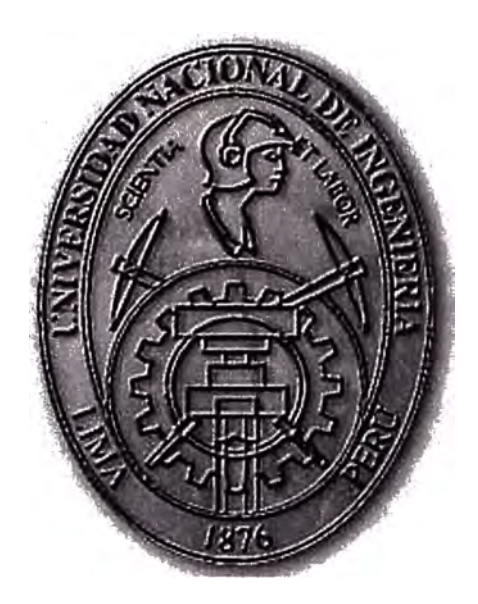

## **IMPLEMENTACIÓN COMPUTACIONAL PARA EL CÁLCULO DE FLUJO DE POTENCIA ÓPTIMO**

## **INFORME DE SUFICIENCIA**

**PARA OPTAR EL TÍTULO PROFESIONAL DE:** 

## **INGENIERO ELECTRICISTA**

## **PRESENTADO POR:**

## **LUIS ALBERTO LÓPEZ ROJAS**

**PROMOCIÓN 2005 -11** 

**LIMA-PERÚ 2010** 

## IMPLEMENTACIÓN COMPUTACIONAL PARA EL CÁLCULO DE FLUJO DE POTENCIA ÓPTIMO

#### **SUMARIO**

El presente trabajo trata de implementar de forma fácil y clara el planteamiento y solución del problema del Flujo de Potencia Óptimo, mediante el uso de técnicas de programación Para esto, se formuló previamente de manera explícita los problemas de Flujo de Potencia y Despacho económico, además de implementar rutinas de solución a dichos problemas.

La implementación de los programas fue realizada en MATLAB, la cual se ha convertido no solo en un lenguaje de programación sino en una verdadera plataforma científica para el desarrollo de soluciones a problemas complejos en ingeniería.

El método escogido para la solución del problema de Flujo de Potencia Optimo es el método de Programación Lineal en combinación con la solución a un problema de Flujo de Potencia

Como resultado se calcula de manera explícita los costos de generación de potencia activa del sistema, además de mostrar los flujos de potencia por cada línea y el nivel de la tensión en las barras en una forma ordenada y clara.

## **ÍNDICE**

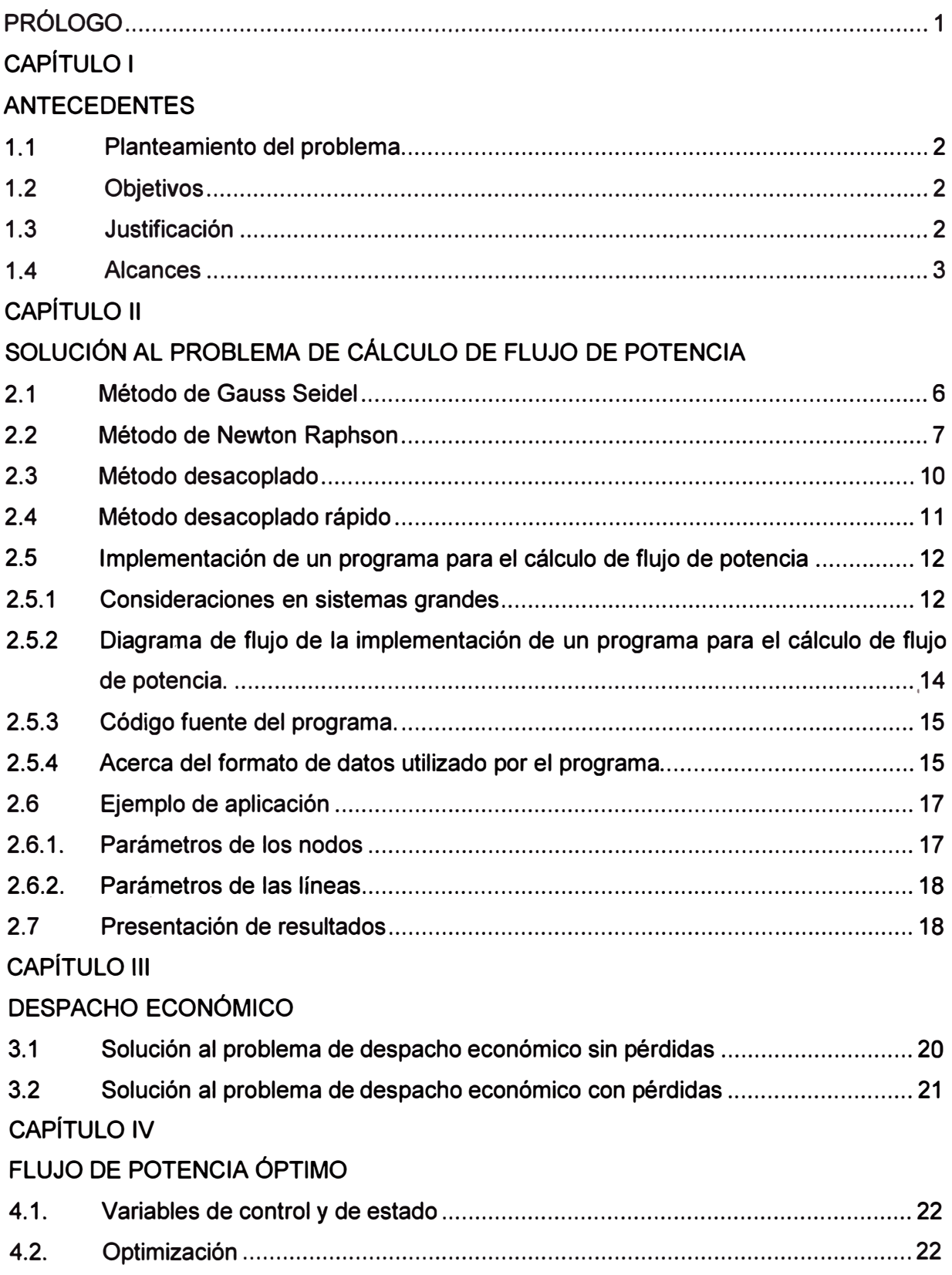

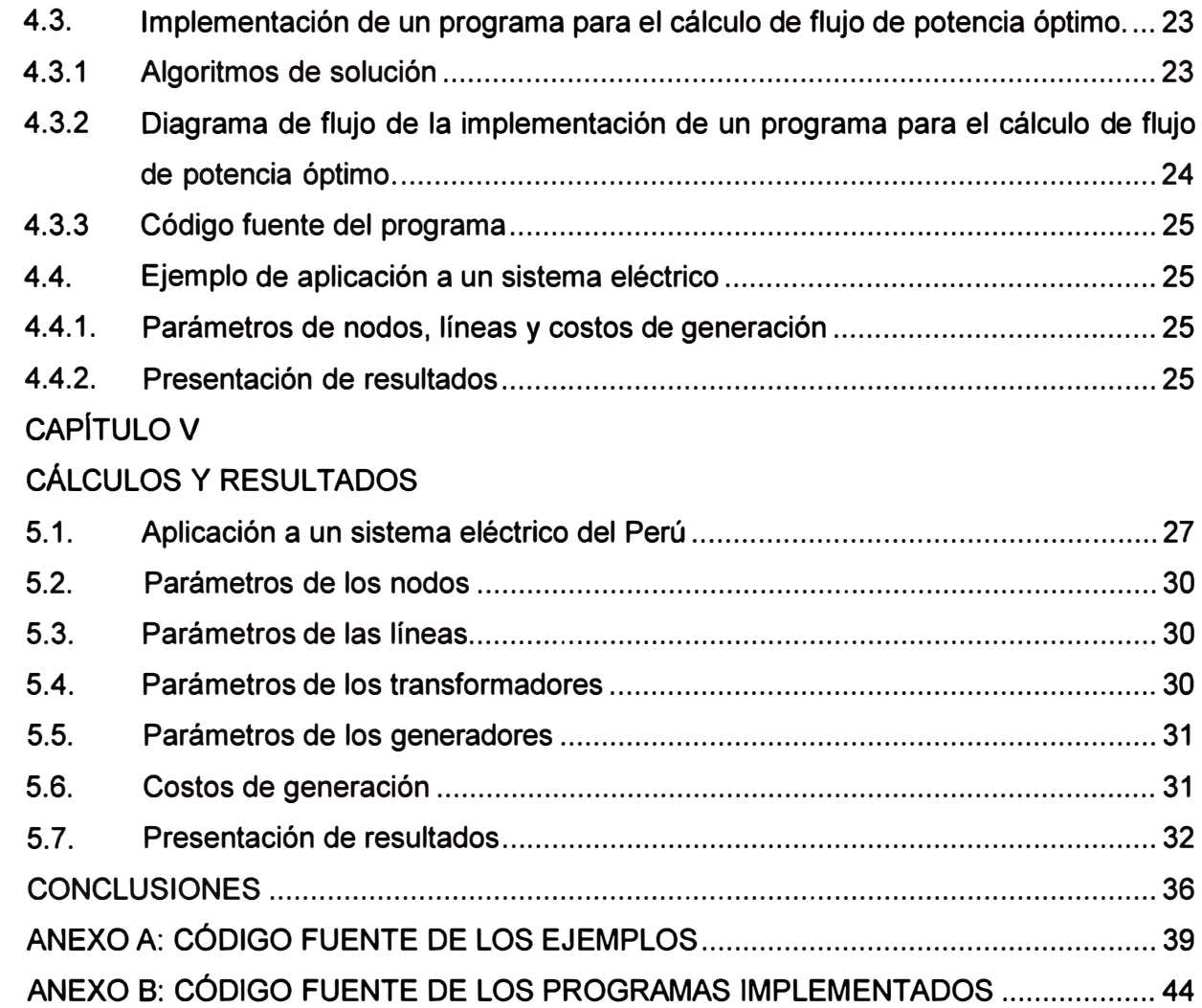

#### **PRÓLOGO**

Este trabajo tiene como propósito implementar una herramienta computacional que pueda ser utilizada en el entorno de la planificación de un Sistema Eléctrico de Potencia, lo cual hoy en día resulta una tarea necesaria, pero a su vez costosa si se utiliza un software comercial.

Como características principales en el desarrollo de la programación utilizada debemos mencionar que se implementaron las reglas que rigen a los sistemas eléctricos de potencia de una manera entendible y de esta forma facilitar futuras mejoras, cambios, o adicionar nuevas reglas en los cálculos que el programa realiza.

Finalmente no es finalidad de este trabajo el crear una herramienta que sirva para la operación en tiempo real de un Sistema Eléctrico de Potencia, dado que no se han tomado en cuenta ciertas características, como lo son la velocidad de cálculo y reglas a ejecutar bajo ciertas contingencias.

## **CAPÍTULO 1 ANTECEDENTES**

Los continuos cambios en la topología de los sistemas eléctricos de potencia en todos los países tienen como consecuencia cambios en las reglas del mercado eléctrico de potencia, en el Perú esto se viene incrementando desde el año 1993. Es por eso que en la planificación de la operación de los sistemas eléctricos de potencia, se debe incorporar reglas de mercados y marcos regulatorios, a fin de reflejar el efecto de estos cambios. El flujo de potencia óptimo puede reflejar estos cambios incluyéndolos como una restricción más al problema general. Actualmente algunos países ya vienen incorporando esta metodología en la operación de sus sistemas.

#### **1.1 Planteamiento del problema**

El flujo de potencia óptimo corresponde a la generalización del problema de despacho económico convencional, en conjunto con el problema de flujo de potencia. Es decir se resuelve ambos problemas al mismo tiempo de manera alternada, hasta alcanzar la solución buscada de la llamada función objetivo. En muchos casos la función objetivo corresponde a la minimización de los costos de operación.

#### **1.2 Objetivos**

Este informe tiene como objetivo exponer en forma clara la metodología de solución al problema de cálculo de flujo de potencia óptimo. En este caso el método escogido es la combinación de la solución a un flujo de potencia clásico en combinación con rutinas de optimización mediante la programación lineal.

Además tiene como objetivo la de mostrar su aplicación a un sistema eléctrico perteneciente al sistema eléctrico interconectado nacional (SEIN)

#### **1.3 Justificación**

El presente informe se justifica en la necesidad de usar el flujo de potencia óptimo en la operación de un sistema eléctrico de potencia, tal como el SEIN o sistemas de otros países. De esta manera aplicaremos metodologías modernas y corregiremos las deficiencias que presentaban las metodologías clásicas, representando una potencial contribución al conocimiento del sector eléctrico.

#### **1.4 Alcances**

El presente informe soluciona el problema de flujo de potencia óptimo mediante la utilización de programación lineal y su aplicación a un sistema eléctrico del SEIN, deja camino abierto a futuras implementaciones basadas en algoritmos de optimización más robustos, veloces o eficientes, como por ejemplo.

- La programación cuadrática secuencial.
- Métodos híbridos de programación lineal y programación entera mixta.
- El método de puntos interiores.

De esta manera se podría hacer extensivo también su uso a sistemas eléctricos mas grandes como lo puede ser el SEIN.

## **CAPÍTULO 11 SOLUCIÓN AL PROBLEMA DE CÁLCULO DE FLUJO DE POTENCIA**

El problema del flujo de potencia consiste en calcular los voltajes de nodos y, posteriormente, el flujo de potencia a través de cada elemento de la red, siendo valores conocidos la potencia de generación y las cargas en los nodos, por lo general las unidades se expresan en el orden de los *MW* y *MVAR.*

Adicionalmente pueden existir restricciones de red, tales como límites de generación de potencia activa y reactiva, magnitud de voltajes complejos nodales, esto se analizará en capítulos posteriores.

En términos de potencia, el balance en cualquier nodo **II** i **II** de un sistema eléctrico es:

$$
\overline{S}_{Gi} - \overline{S}_{Di} - \sum \overline{S}_{ij} = 0; \quad i = 1, \dots, n
$$
 (2.1)

Donde:

SGi **=** Potencia compleja de generación en el nodo i.

S *Di* = Potencia compleja de carga en el nodo i.

 $S_{im}$  = Flujo de potencia compleja del nodo i al nodo m.

 $j \in i$  = Conjunto de nodos adyacentes (interconectados directamente) al nodo i.

*n* **=** Número de nodos en el sistema eléctrico.

$$
i=1,...,n
$$

Definimos como potencia inyectada en el nodo " i " a: :

$$
\vec{S}_i = P_i + jQ_i = \sum \vec{S}_{ij}
$$
 (2.2)

También tenemos que considerar que en estado estacionario el sistema está operando a frecuencia nominal y constante, de modo que esto implica que existe un balance global de potencia, donde la generación debe ser igual a la carga en el sistema más las pérdidas:

$$
\sum_{i=1}^{n} P_{Gi} = \sum_{i=1}^{n} P_{Di} - \sum_{j=1}^{n} P_{Lm}
$$
 (2.3)

La potencia neta inyectada en cada nodo, en términos de corrientes y voltajes, será igual a:  $\vec{S}$  =  $P+iQ = \vec{V} \cdot \vec{I}$ .

$$
\vec{S}_i = P_i + jQ_i = \vec{V}_i \vec{I}_j \tag{2.4}
$$

Donde:

 $V_i$  = Voltaje complejo nodal en el nodo i.

**\_.**   $I_i$  = Corriente neta, compleja, conjugada, inyectada en el nodo i, siendo igual a la suma de las corrientes incidentes en dicho nodo.

Usando la matriz de admitancias nodal, *J* = *YV*

$$
P_i + jQ_i = \overline{V_i} \sum \overline{V'}_j \overline{Y'}_{ij}
$$
 (2.5)

-· Donde *Y* ü es el elemento perteneciente al renglón i y a la columna m, complejo y conjugado, de la matriz de admitancias nodal.

De la ecuación (2.5) podemos observar que es no lineal, debido a que se tiene un producto de voltajes. Por lo tanto, para resolverla será necesario el uso de algún método numérico.

Cualquier algoritmo basado en los métodos de Gauss-Seidel y de Newton-Raphson, puede usarse para obtener una solución del problema de flujos. Sin embargo, las variables y constantes involucradas en (2.5) son complejas, por lo que, por simplicidad, es conveniente descomponerlas en dos ecuaciones reales:

$$
P_i = \text{Re}\left\{\overline{V}_i \sum \overline{V}_j^* \overline{Y}_{ij}^*\right\}
$$
 (2.6)

$$
Q_i = \operatorname{Im} \left\{ \overrightarrow{V}_i \sum \overrightarrow{V}_j \overrightarrow{Y}_{ij} \right\}
$$
 (2.7)

Las expresiones finales para las potencias  $P_i$  denominada potencia activa y  $Q_i$ denominada potencia reactiva, dependerán del tipo de coordenadas usadas en la formulación del problema (polares o rectangulares).

En el presente informe desarrollaremos las ecuaciones en coordenadas polares dado que son más fáciles de implementar en algoritmos de métodos numéricos. De esta manera las expresiones anteriores quedan de la siguiente manera:

$$
P_i = V_i \sum_{j=1}^{n} V_j \left( G_{ij} \cos \theta_{ij} + B_{ij} \text{sen} \theta_{ij} \right)
$$
 (2.8)

$$
Q_i = V_i \sum_{j=1}^{n} V_j \left( G_{ij} \text{sen} \theta_{ij} + B_{ij} \cos \theta_{ij} \right)
$$
 (2.9)

#### **2.1 Método de Gauss Seidel**

Este método muy conocido, consiste en barrer secuencialmente cada nodo y actualizar su tensión en función de los valores disponibles en ese momento de todas las tensiones. En general, se puede decir que consiste en encontrar el vector *x* que satisface el sistema no lineal  $f(x) = 0$ , lo dicho anteriormente puede formularse como un problema de punto fijo, es decir:

$$
x = F(x) \tag{2.10}
$$

Cuya solución partiendo de un valor inicial  $x^0$ , se obtiene iterativamente mediante:

$$
x_i^{k+1} = F_i\left(x_1^{k+1}, \dots, x_{i-1}^{k+}, x_i^k, \dots, x_n^k\right) \qquad i = 1, 2, \dots, n \tag{2.11}
$$

Obsérvese que cuando se actualiza  $x<sub>i</sub>$ : se utilizan los nuevos valores de las variables actualizadas con anterioridad  $(i = 1, 2, ..., i - 1)$ 

Para el caso concreto del flujo de cargas, puede escribirse la siguiente función iterativa

para calcular los voltajes de nodo para cada iteración k ;  
\n
$$
u_i^{k+1} = \frac{1}{y_{ii}} \left[ \frac{P_i^{exp} - jQ_i^{exp}}{(u_i^k)^*} - \sum_{j=1}^{i-1} y_{ij} u_j^{k+1} - \sum_{j=i+1}^{n} y_{ij} u_j^k \right] \qquad i = 1, 2, ..., n-1
$$
\n(2.12)

Este proceso iterativo se detiene cuando se satisface:

$$
\max_{i} \left| u_i^{k+1} - u_i^k \right| \le \varepsilon \tag{2.13}
$$

Donde  $\varepsilon$  es un valor suficientemente pequeño (por ejemplo 0.0001).

Aunque el esfuerzo de cálculo por iteración es moderado, la convergencia del método de Gauss-Seidel es lineal, lo que significa que el número de iteraciones es del orden de *n* , siendo este el número de nodos del sistema. Esto supone una limitación importante para sistemas grandes, porque el tiempo de cálculo total crece con n **2 .** Es posible disminuir el número de iteraciones, a veces hasta la mitad, mediante un factor de aceleración  $\alpha$ , el cual está dado por la siguiente ecuación:

$$
u_{i_{acel}}^{k+1} = u_i^k + \alpha \left( u_i^{k+1} - u_i^k \right) \tag{2.14}
$$

Quizás la única utilidad práctica hoy día del método de Gauss-Seidel radique en su utilización como forma de generar valores iniciales para el método de Newton-Raphson, en aquellos raros casos en los que la convergencia de éste sea problemática partiendo desde el perfil plano [2].

#### **2.2 Método de Newton Raphson**

Partiendo nuevamente de la ecuación de punto fijo (2.1 O), podemos aproximar mediante el desarrollo de la serie de Taylor alrededor del punto  $X^{\bm{k}}$  de tal forma que:

$$
f(x) \cong f(x^{k}) + F(x^{k})(x^{k+1} - x^{k}) = 0
$$
 (2.15)

Donde  $F = \frac{df}{dx}$  es el jacobiano de  $f$  .  $\overline{\partial x}$ 

Luego partiendo del valor inicial  $x^0$  se obtienen las correcciones  $\Delta x^k$  resolviendo el sistema lineal:

$$
-F(x^k)\Delta x^k = f(x^k)
$$
 (2.16)

Para  $x^{k+1}$  tenemos:

$$
x^{k+1} = x^k + \Delta x^k \tag{2.17}
$$

También debemos mencionar que el método de Newthon Raphson converge cuadráticamente, quizás esta es la razón más importante de por qué se le utiliza hasta la actualidad.

Como se mencionó anteriormente las ecuaciones finales para el problema de flujo de potencia, dependen del sistema de coordenadas a utilizar, en este caso utilizaremos coordenadas polares, de esta manera las ecuaciones para cada nodo del sistema están dadas por:

$$
F_{pi} = P_{Gi} - P_{Di} - V_i \sum V_j Y_{ij} Cos(\theta_i - \theta_j) = 0
$$
\n(2.18)

$$
F_{Qi} = Q_{Gi} - Q_{Di} - V_i \sum V_j Y_{ij} Sen(\theta_i - \theta_j) = 0
$$
\n(2.19)

Aplicando la expansión en Series de Taylor, despreciando los términos con derivadas mayores a la primera derivada, además de considerar en principio que las potencias de generación y carga, así como los elementos de la matriz de admitancias nodal son constantes, entonces las expresiones anteriores se simplifican a las siguientes:

$$
F_{pi} = \sum \frac{\partial F_{pi}}{\partial \theta_j} \Delta \theta_m + \sum \frac{\partial F_{pi}}{\partial V_j} \Delta V_j = 0
$$
 (2.20)

$$
F_{Qi} = \sum \frac{\partial F_{Qi}}{\partial \theta_j} \Delta \theta_j + \sum \frac{\partial F_{Qi}}{\partial V_j} \Delta V_j = 0
$$
 (2.21)

Aplicando el método de Newton al problema de flujos de potencia en coordenadas polares, la ecuación a resolver en cada iteración *k* es el siguiente

$$
-\left[\frac{\Delta P}{\Delta Q}\right]^{(K)} = \left[\frac{\frac{\partial F_p}{\partial \theta} - \frac{\partial F_p}{\partial V}}{\frac{\partial F_Q}{\partial \theta} - \frac{\partial F_Q}{\partial V}}\right]^{(k)} \left[\Delta \theta\right]^{(k)}
$$
(2.22)

Debido a que las potencias de generación y de carga son constantes y, por tanto, sus derivadas parciales son cero, se obtiene el sistema de ecuaciones a resolver en cada iteración:

$$
\begin{bmatrix} \Delta P \\ \Delta Q \end{bmatrix}^{(K)} = \begin{bmatrix} \frac{\partial P}{\partial \theta} & \frac{\partial P}{\partial V} \\ \frac{\partial Q}{\partial \theta} & \frac{\partial Q}{\partial V} \end{bmatrix}^{(k)} \begin{bmatrix} \Delta \theta \\ \Delta V \end{bmatrix}^{(k)}
$$
(2.23)

Si los términos de (2.23) involucrando derivadas parciales con respecto a la magnitud de los voltajes son multiplicados y divididos por estas variables obtenemos:

$$
\begin{bmatrix} \Delta P \\ \Delta Q \end{bmatrix}^{(K)} = \begin{bmatrix} \frac{\partial P}{\partial \theta} & \frac{\partial P}{\partial V} V \\ \frac{\partial Q}{\partial \theta} & \frac{\partial Q}{\partial V} V \end{bmatrix}^{(k)} \begin{bmatrix} \Delta \theta \\ \Delta V \\ V \end{bmatrix}^{(k)}
$$
(2.24)

En resumen, el método de Newton para calcular el flujo de potencia en coordenadas polares constará de los siguientes pasos:

- 1. Condiciones iniciales. En este paso, se proporciona o inicializa la información necesaria para comenzar con el proceso iterativo, es decir se definen:
- Parámetros de líneas, transformadores, compensación fija y cargas.
- Para nodos  $PV$ , se especifica los límites máximo y mínimo de potencia reactiva de generación.
- .Para controlar el proceso iterativo, número máximo de iteraciones, y la potencia base.
- Cálculo de la matriz de admitancias nodal, potencias especificadas mediante la ecuación, especificación de magnitudes y ángulos de fase iniciales.
- 2. Proceso iterativo. Con los valores actuales de  $V$  y  $\theta$ , calcular las potencias netas inyectadas real y reactiva usando:

$$
P_i^{(k)} = V_i^{(k)} \sum V_j^{(k)} Y_{ij} Cos \left(\theta_i^{(k)} - \theta_j^{(k)}\right)
$$
 (2.25)

$$
Q_i^{(k)} = V_i^{(k)} \sum V_j^{(k)} Y_{ij} Sen\left(\theta_i^{(k)} - \theta_j^{(k)}\right)
$$
 (2.26)

Luego determinar las desviaciones de potencia nodal,  $\Delta P$  y  $\Delta Q$ , con las expresiones:

$$
\Delta P_i^{(k)} = P_{Gi} - P_{Di} - P_i^{(k)} \tag{2.27}
$$

$$
\Delta Q_i^{(k)} = Q_{Gi} - Q_{Di} - Q_i^{(k)}
$$
 (2.28)

Así como sus máximos y aplicar el criterio de convergencia dado por:

$$
Max \left| \Delta P_i^{(k)} \right| \leq tol_p \tag{2.29}
$$

$$
Max \left| \Delta Q_i^{(k)} \right| \leq tol_Q \tag{2.30}
$$

En caso de cumplir con las tolerancias especificadas, ir al paso 4; de otra manera, hacer el siguiente paso.

3. Solución del conjunto de ecuaciones lineales y actualización de variables. Con los valores actuales de  $V$  y  $\theta$ , determinar los elementos del Jacobiano mediante las expresiones:

$$
\frac{\partial P_i}{\partial \theta_i} = -Q_i - B_{ii} V_i^2 \tag{2.31}
$$

$$
\frac{\partial P_i}{\partial \theta_j} = V_i V_j Y_{ij} Sen \Big( \theta_i - \theta_j \Big) \qquad i \neq m \tag{2.32}
$$

$$
\frac{\partial P_i}{\partial V_i} V_i = P_i + G_{ii} V_i^2
$$
 (2.33)

$$
\frac{\partial P_i}{\partial V_j} V_j = V_i V_j Y_{ij} Cos (\theta_i - \theta_j) \quad i \neq j \tag{2.34}
$$

$$
\frac{\partial Q_i}{\partial \theta_i} = P_i - G_{ii} V_i^2 \tag{2.35}
$$

$$
\frac{\partial Q_i}{\partial \theta_j} = V_i V_j Y_{ij} Cos (\theta_i - \theta_j) \qquad i \neq j \tag{2.36}
$$

$$
\frac{\partial Q_i}{\partial V_i} V_i = Q_i - B_{ii} V_i^2
$$
 (2.37)

$$
\frac{\partial Q_i}{\partial V_j} V_j = V_i V_j Y_{ij} Sen \Big( \theta_i - \theta_j \Big) \quad i \neq m \tag{2.38}
$$

Substituir en (2.24) y resolver para  $\Delta\theta$  y  $\Delta V/V$ . Corregir el vector de incrementos de voltaje con:

$$
\Delta V_i^{(k)} = \Delta V_i^{(k)} V_i^{(k)} \qquad i = 1, ..., n
$$
\n(2.39)

Y actualizar  $V \times \theta$  mediante:

$$
V_i^{(k+1)} = V_i^{(k)} + \Delta V_i^{(k)} \quad i = 1, ..., n
$$
 (2.40)

$$
\theta_i^{(k+1)} = \theta_i^{(k)} + \Delta \theta_i^{(k)} \qquad i = 1, ..., n
$$
 (2.41)

Por último, regresar al paso 2.

- 4. Cálculos finales. Cuando ya se tiene conocido el estado del sistema (voltajes complejos nodales), puede calcularse, entre otras cosas, lo siguiente:
- Potencias de generación en el nodo compensador.
- Flujos de potencia en elementos de red.
- Pérdidas por transmisión.

#### **2.3 Método desacoplado**

Los sistemas eléctricos, en alta tensión, presentan una característica particular, esta es una fuerte relación entre las potencias activas con los ángulos de fase (acoplamiento  $P-\theta$ ), y entre las potencias reactivas y magnitudes de voltaje (acoplamiento  $Q-V$ ), mientras que los acoplamientos  $P-V$  y  $Q-\theta$  son débiles.

Esto tiene un impacto en el Jacobiano, donde los elementos correspondientes a las derivadas de *P* con respecto a *0* y de *Q* con respecto a *V* dominan numéricamente la matriz, mientras que los elementos correspondientes a las derivadas de *P* con respecto a V, así como de  $Q$  con respecto a  $\theta$  son relativamente despreciables. A esta característica se le conoce como principio de desacoplamiento.

Este principio de desacoplamiento implica que las ecuaciones que se resuelven en cada iteración del método de Newton:

$$
\begin{bmatrix} \Delta P \\ \Delta Q \end{bmatrix} = \begin{bmatrix} H & N \\ J & L \end{bmatrix} \begin{bmatrix} \Delta \theta \\ \Delta V/V \end{bmatrix}
$$
 (2.42)

Pueden aproximarse al siguiente conjunto:

$$
\begin{bmatrix} \Delta P \\ \Delta Q \end{bmatrix} = \begin{bmatrix} H & 0 \\ 0 & L \end{bmatrix} \begin{bmatrix} \Delta \theta \\ \Delta V/V \end{bmatrix}
$$
 (2.43)

De donde se obtiene dos conjuntos de ecuaciones independientes o desacopladas:

$$
[\Delta P] = [H][\Delta \theta]
$$
 (2.44)

$$
[\Delta Q] = [L][\Delta V/V] \tag{2.45}
$$

Donde:

$$
H = \frac{\partial P}{\partial \theta}
$$

$$
L = \frac{\partial Q}{\partial V}V
$$

Generalmente, el método de Newton completo tomará menos iteraciones que el desacoplado para alcanzar la convergencia. Sin embargo, cada iteración del desacoplado se realiza más rápidamente.

Una modificación que hace relativamente más eficiente a este método es dividir (2.44) y (2.45) entre los valores actuales de magnitudes de voltaje, resultando:

$$
\left[\frac{\Delta P}{V}\right] = [A][\Delta \theta]
$$
 (2.46)

$$
\left[\frac{\Delta Q}{V}\right] = [C]\left[\frac{\Delta V}{V}\right]
$$
\n(2.47)

Donde las matrices  $A \, y \, C$  tienen las mismas características del Jacobiano y se tienen que calcular en cada iteración.

#### **2.4 Método desacoplado rápido**

Los sistemas eléctricos de alta tensión, bajo condiciones normales de operación, presentan las siguientes características:

1. La relación *x* para elementos de transmisión de alta tensión es relativamente mayor *r*  que 1, donde *x* es la reactancia y *r* la resistencia serie de tales elementos.

2. La diferencia angular entre nodos contiguos es pequeña, es decir:

$$
Cos(\theta_i - \theta_j) \approx 1.0 \tag{2.48}
$$

$$
Sen(\theta_i - \theta_j) \approx 0.0 \tag{2.49}
$$

3. En general, se cumple con la relación  $B_{ii}V_i^2>>Q_i$ 

Bajo las suposiciones anteriores, las ecuaciones  $(2.31 - 2.38)$  se simplifican a las siguientes:

$$
\frac{\partial P_i}{\partial \theta_i} \approx -B_{ii} V_i^2 \tag{2.50}
$$

$$
\frac{\partial P_i}{\partial \theta_j} \approx -B_{ij} V_i V_j \tag{2.51}
$$

$$
\frac{\partial Q_i}{\partial V_i} V_i \approx -B_{ii} V_i^2 \tag{2.52}
$$

$$
\frac{\partial Q_i}{\partial V_j} V_j \approx -B_{ij} V_i V_j \tag{2.53}
$$

Suponiendo que ahora se tiene la aproximación siguiente:  $\mathit{Sen}\big(\theta_i\!-\!\theta_j\big)\!\approx\!\big(\theta_i\!-\!\theta_j\big)$ Entonces, las ecuaciones (2.46) y (2.47) pueden escribirse como:

$$
[\Delta P] = [V][B_1][V][\Delta \theta]
$$
\n(2.54)

$$
[\Delta Q] = [V][B_2][V][\Delta V/V]
$$
\n(2.55)

Donde [V] es una matriz diagonal de magnitudes de voltaje,  $[B_1]$  y  $[B_2]$  son elementos de la parte imaginaria de la matriz de admitancias nodal. Pasando al lado izquierdo las matrices diagonales de voltaje:

$$
[\Delta P/V] = [B_1][V][\Delta \theta]
$$
 (2.56)

$$
[\Delta Q/V] = [B_2][\Delta V] \tag{2.57}
$$

Si de la ecuación (2.56) se considera que las magnitudes de voltaje tienen valores alrededor de 1 pu y, por otra parte, se omite la representación de elementos de red que afectan bastante a la potencia reactiva, tales como las capacitancias de las líneas y además, se desprecia la resistencia en elementos de transmisión, el resultado es:

$$
[\Delta P/V] = [B'][\Delta \theta]
$$
 (2.58)

Por otro lado, si de la ecuación (2.57) se omite la representación de elementos que afectan predominantemente a la potencia activa, el resultado es:

$$
[\Delta Q/V] = [B'][\Delta \theta]
$$
 (2.59)

Estos dos últimos conjuntos de ecuaciones representan al método desacoplado rápido.

#### **2.5 Implementación de un programa para el cálculo de flujo de potencia**

#### **2.5.1 Consideraciones en sistemas grandes**

Se dice que una matriz es dispersa cuando la mayoría de sus elementos son nulos, el . problema de hacer cálculos iterativos con este tipo de matrices es el consumo de tiempo en el procesamiento, haciendo lenta cada iteración.

Dado el Jacobiano por:

$$
J = \begin{bmatrix} H & N \\ M & L \end{bmatrix}
$$
 (2.60)

Es sabido que sus componentes están compuestos por elementos que dependen de la admitancia entre nodos, en consecuencia solo tendremos valores no nulos donde exista una conexión directa entre nodos.

Si el número de nodos del sistema es *n* , se tiene entonces que cada componente del jacobiano tiene dimensión *n x n* , por lo que en un sistema de varios nodos se tendría una matriz de *2n x 2n* altamente dispersa. La figura siguiente muestra dos matrices con estas características.

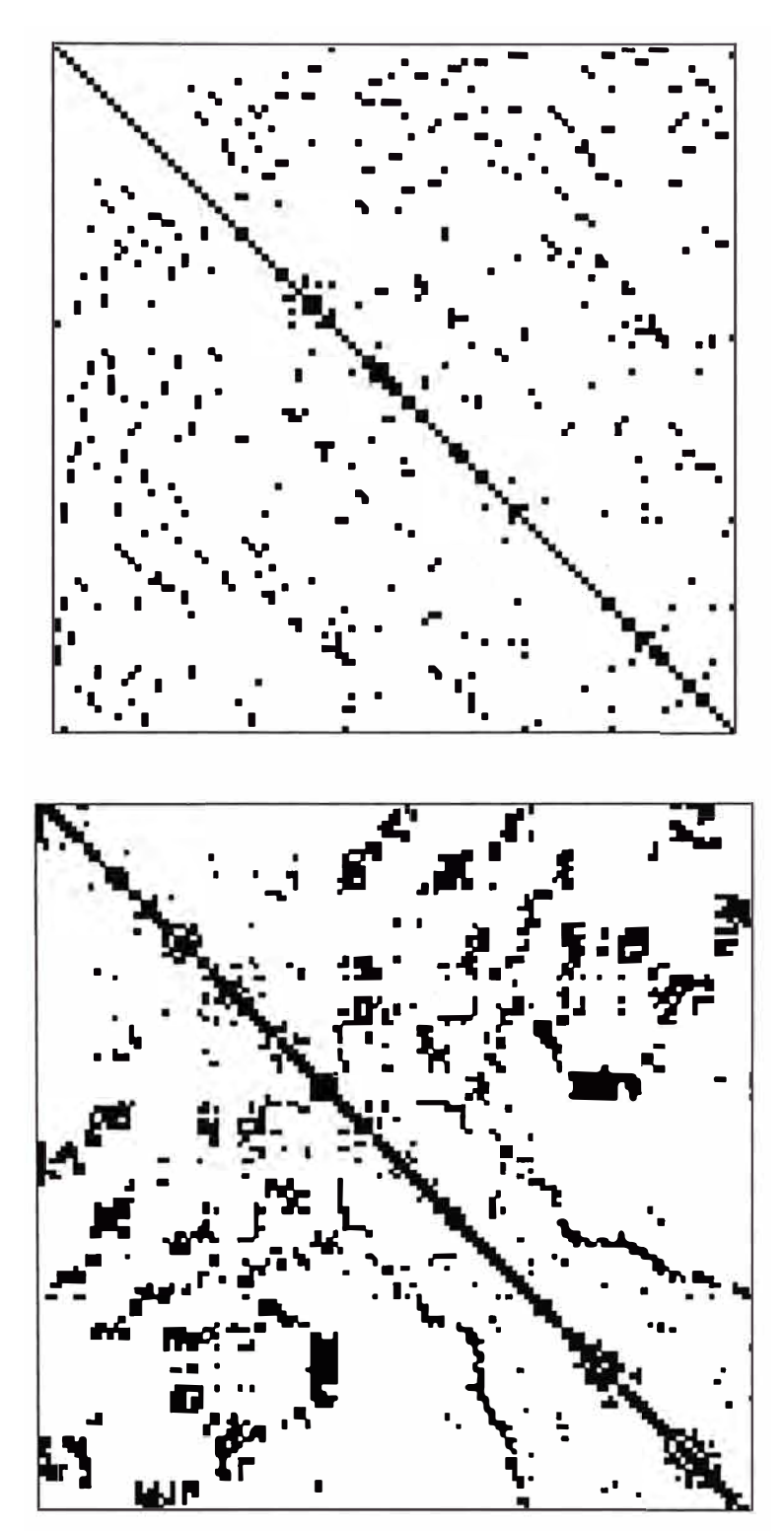

Fig. 2.1 Matrices de gran dimensión y altamente dispersa

Actualmente en el Perú la mayoría de sistemas eléctricos de distribución presentan sistemas radiales, a consecuencia de nuestra geografía o por que los estudios de planeamiento mostraron que era la mejor opción técnico-económica, es por eso que el tratamiento de matrices dispersas debe considerarse en la implementación de un programa para calcular el flujo de carga, con la finalidad de acelerar los cálculos en sistemas con estas características.

## **2.5.2 Diagrama de flujo de la implementación de un programa para el cálculo de flujo de potencia.**

A continuación mostraremos el diagrama de flujo seguido para implementar el programa flujoPotencia.m, basado en el método de Newton.

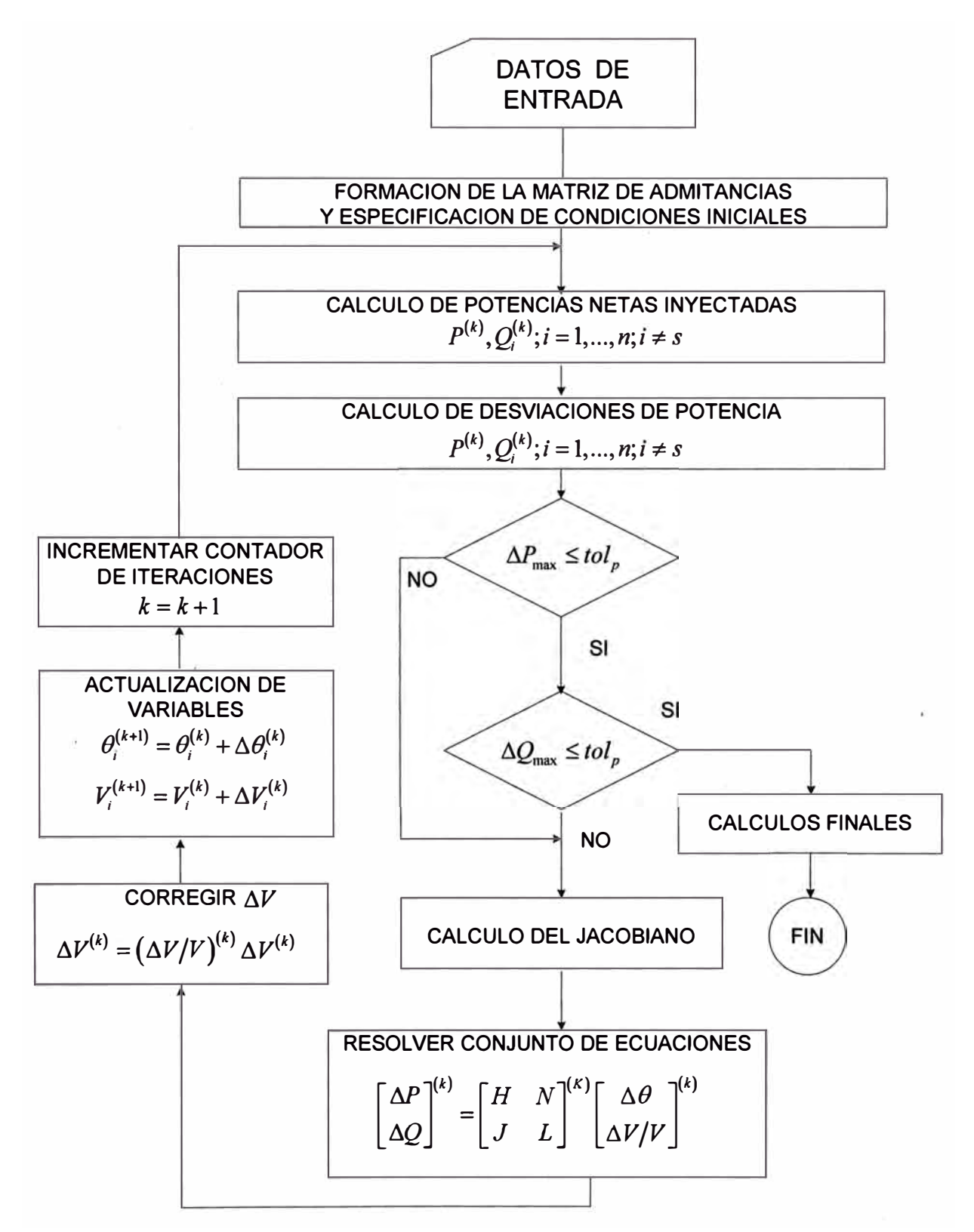

**Fig. 2.2** Diagrama de flujo para la implementación de un programa de flujo de potencia

## **2.5.3 Código fuente del programa.**

El código fuente del programa para el cálculo de flujo de potencia, se muestra en el anexo B, este programa fue desarrollado en MATLAB siguiendo el algoritmo mostrado anteriormente, también se encuentran considerados el tratamiento de matrices dispersas gracias a las funciones SPARSE de MATLAB.

## **2.5.4 Acerca del formato de datos utilizado por el programa.**

Para definir el formato del ingreso de datos al programa, se ha elegido el utilizado por dos de los TOOLBOX más conocidos para el análisis de sistemas eléctricos en MATLAB como son el PSAT (http://www.power.uwaterloo.ca/-fmilano/psat.htm) y el MATPOWER (www.pserc.cornell.edu/matpower).

A continuación se muestra en tablas la descripción de este formato:

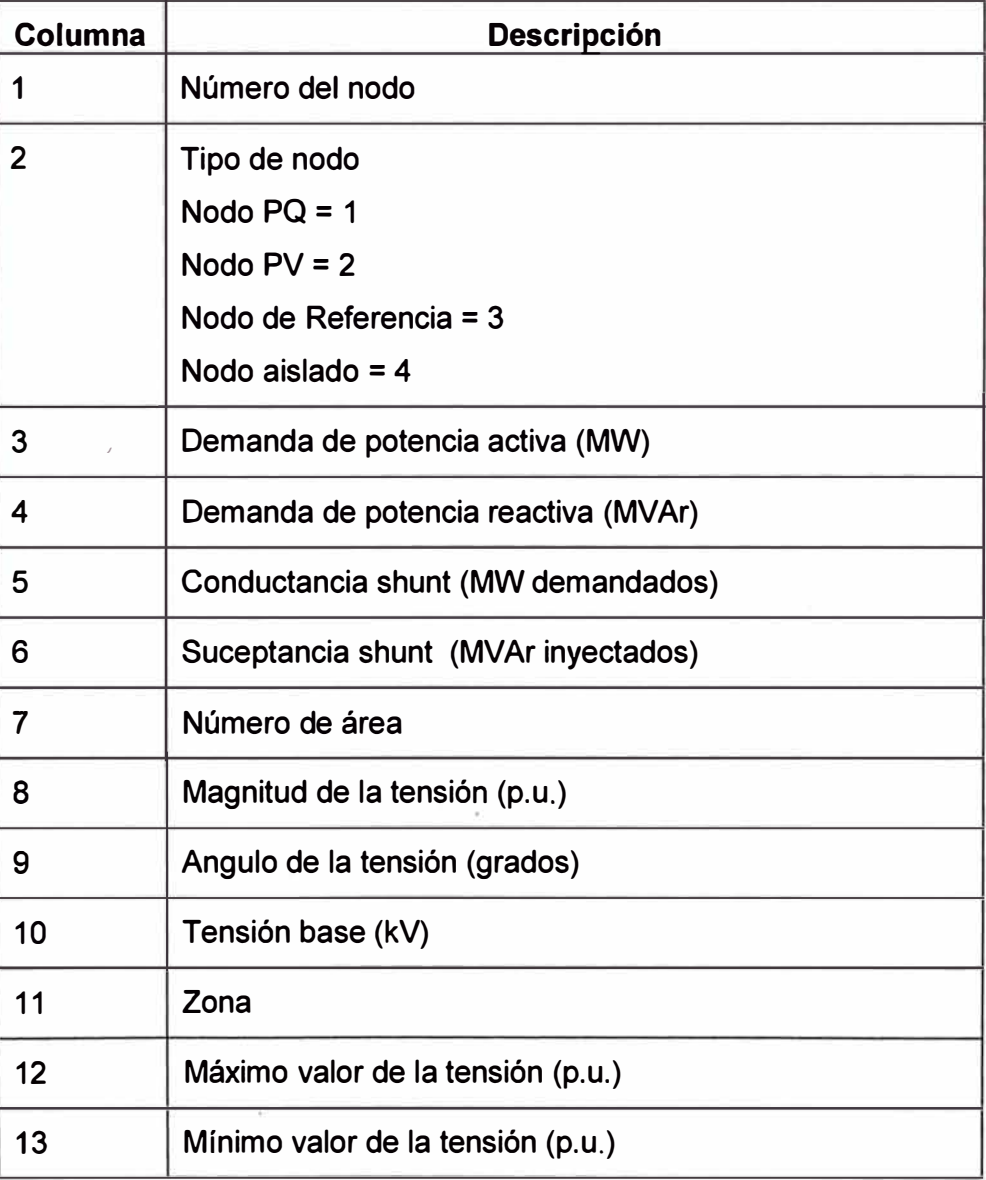

**Tabla. 2.1** Formato de ingreso de datos para los nodos

| <b>Columna</b> | <b>Descripción</b>                                                          |
|----------------|-----------------------------------------------------------------------------|
|                | Numero de nodo                                                              |
| $\mathbf{2}$   | Potencia activa generada (MW)                                               |
| 3              | Potencia reactiva generada (MVAr)                                           |
| 4              | Máxima potencia reactiva generada (MVAr)                                    |
| 5              | Mínima potencia reactiva generada (MVAr)                                    |
| 6              | Tensión de operación (p.u.)                                                 |
|                | Potencia base en MVA                                                        |
| 8              | Estado<br>> 0 generador en servicio<br>$\leq 0$ generador fuera de servicio |
| 9              | Máxima potencia activa generada (MW)                                        |
| 10             | Mínima potencia activa generada (MW)                                        |

**Tabla. 2.2** Formato de ingreso de datos para los generadores

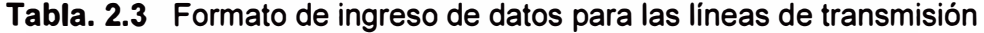

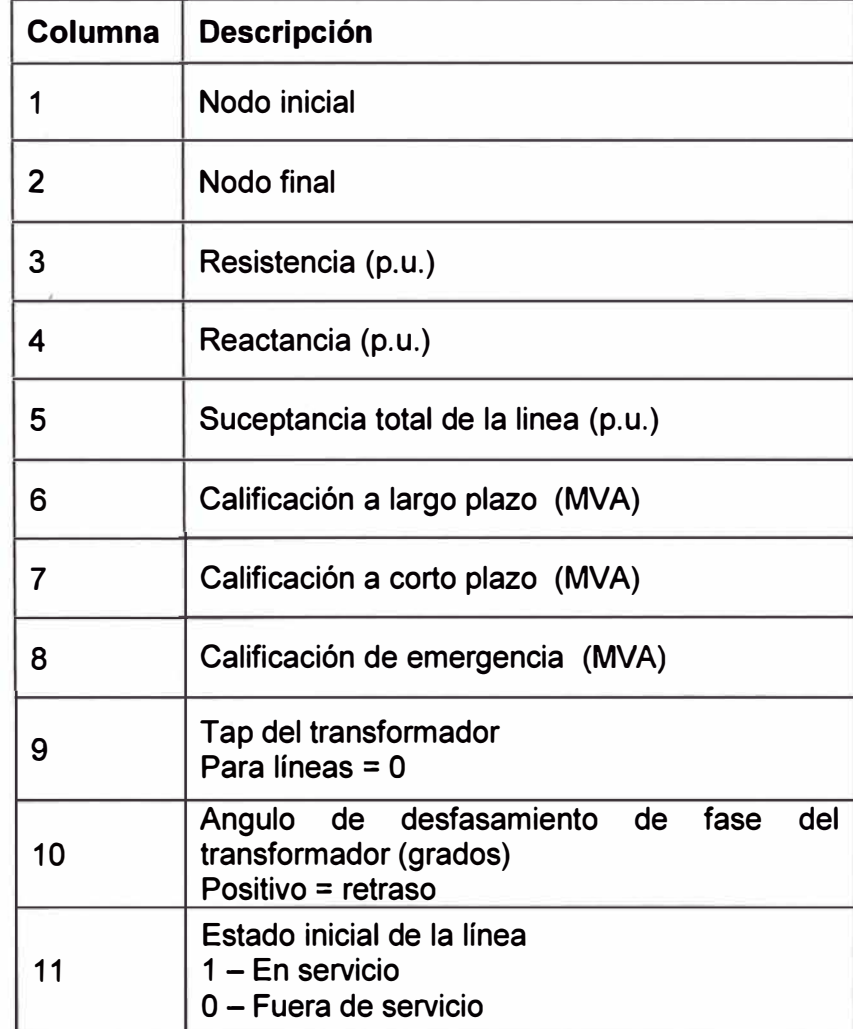

## **2.6 Ejemplo de aplicación**

En esta parte mostraremos el cálculo realizado con el programa FlujoPotencia.m desarrollado en MATLAB, para esto utilizaremos el sistema de 6 nodos mostrado en el libro de WOOD WOOLENBERG [1].

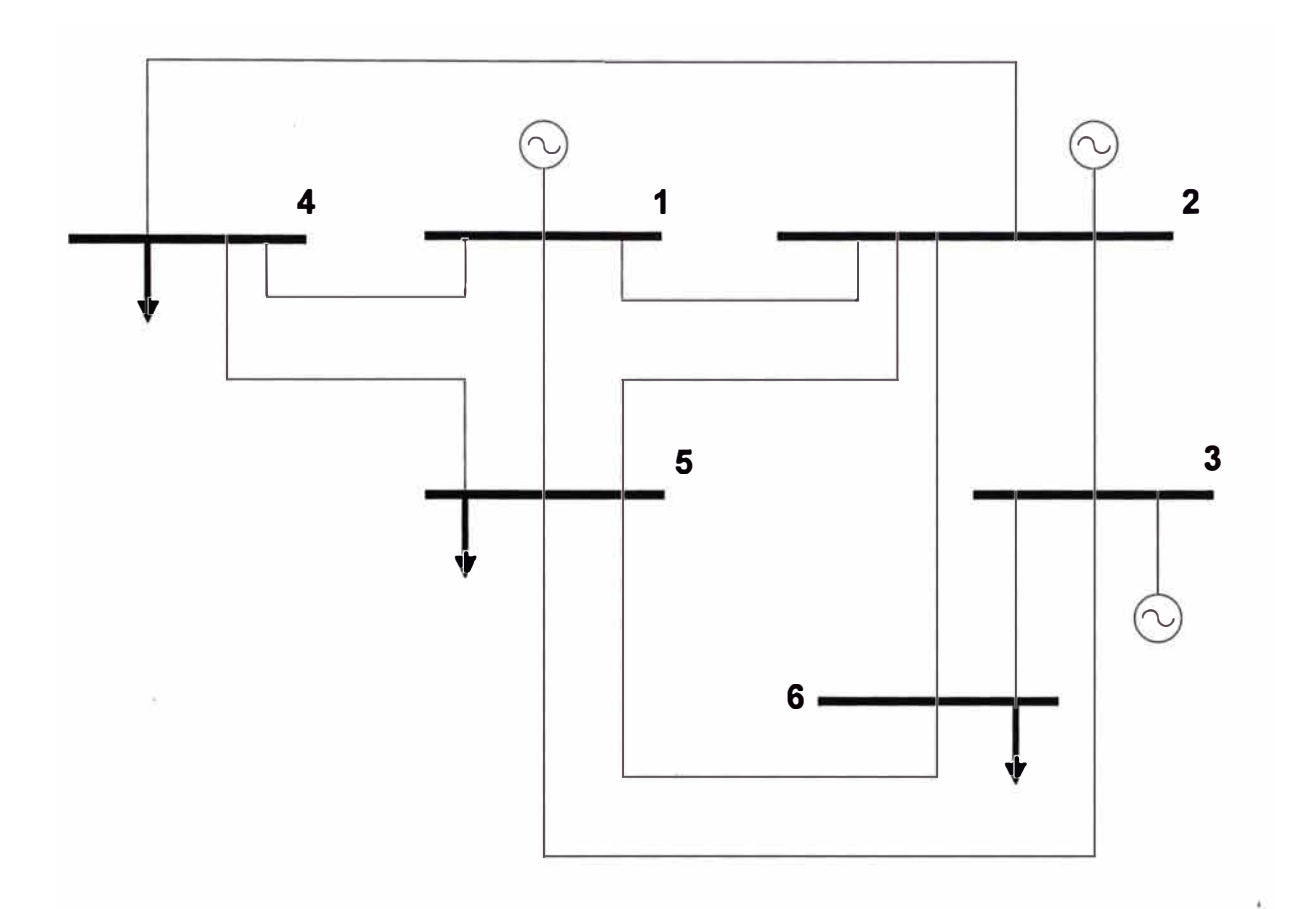

**Fig. 2.3** Diagrama unifilar del sistema de 6 barras presentado en el libro de Wood Woolemberg

A continuación mostramos los parámetros de entrada para el programa

### **2.6.1. Parámetros de los nodos**

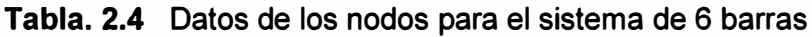

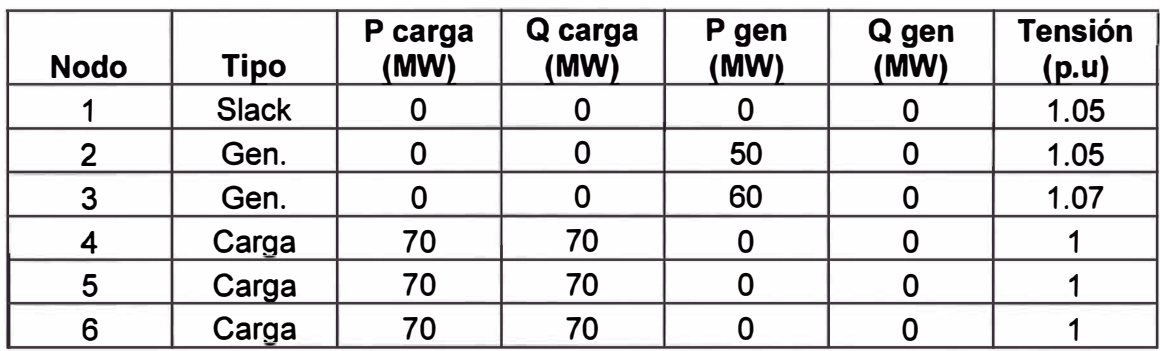

#### **2.6.2. Parámetros de las líneas**

| Del nodo       | Al nodo | R(p.u) | X(p.u) | B(p.u) |
|----------------|---------|--------|--------|--------|
|                | 2       | 0.10   | 0.20   | 0.04   |
|                | 4       | 0.05   | 0.20   | 0.04   |
|                | 5       | 0.08   | 0.30   | 0.06   |
| $\overline{2}$ | 3       | 0.05   | 0.25   | 0.06   |
| $\overline{2}$ | 4       | 0.05   | 0.10   | 0.02   |
| $\overline{2}$ | 5       | 0.10   | 0.30   | 0.04   |
| $\overline{2}$ | 6       | 0.07   | 0.20   | 0.05   |
| 3              | 5       | 0.12   | 0.26   | 0.05   |
| 3              | 6       | 0.02   | 0.10   | 0.02   |
| 4              | 5       | 0.20   | 0.40   | 0.08   |
| 5              | 6       | 0.10   | 0.30   | 0.06   |

**Tabla. 2.5** Datos de las líneas de transmisión para el sistema de 6 barras

#### **2. 7 Presentación de resultados**

Los resultados son mostrados a continuación:

Resultado en los Nodos

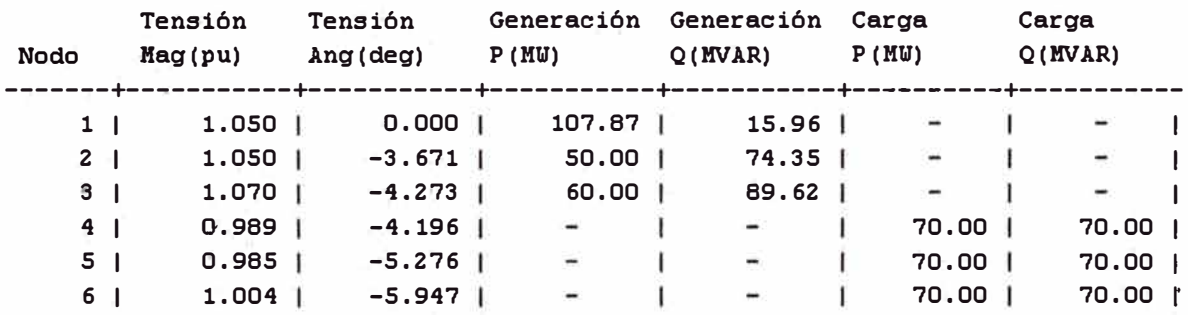

Resultado en Lineas

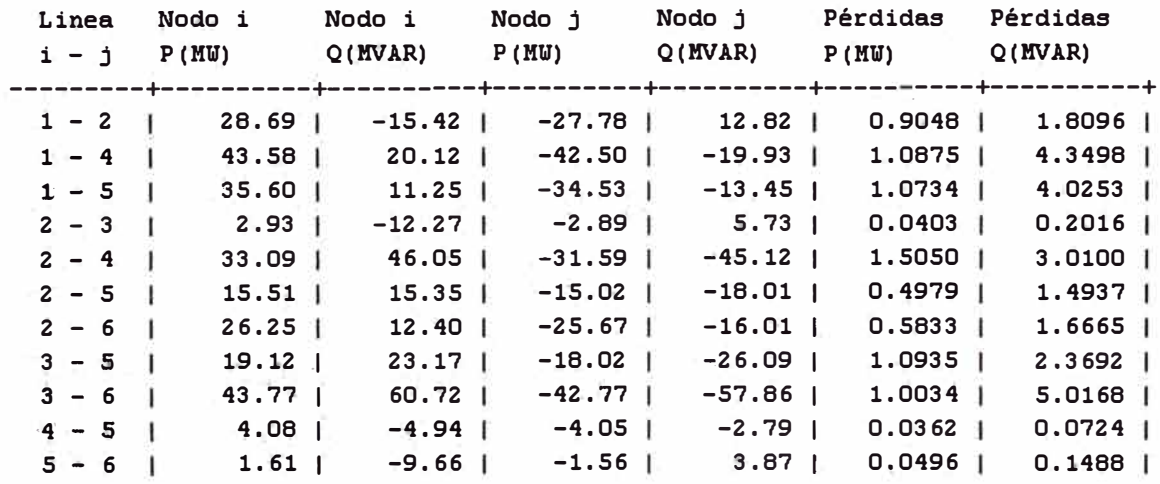

#### Pérdidas

Totales | 7.8748 | 24.1637 |

## **CAPÍTULO 111 DESPACHO ECONÓMICO**

Despachar económicamente un sistema de generación significa repartir la demanda total del sistema entre los generadores disponibles de forma que el costo total de generación sea el mínimo posible.

El costo de producir energía es variable y generalmente está representado por una curva ascendente en un sistema coordenado donde los ejes son la potencia *(MW)* y el costo incremental de generación ( \$ / *MWh)* .

Esto es consecuencia de la relación que existe entre el consumo de combustible y la generación de *MW* de las centrales.

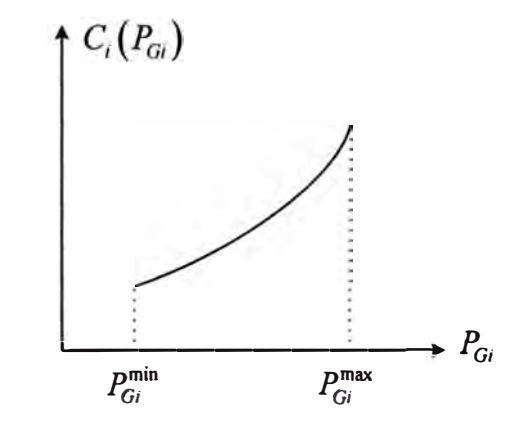

**Fig. 3.1.** Curva convexa de costo de generación.

Teniendo en cuenta que:

El costo total de producción de un sistema con n generadores es la suma de los costos individuales, siendo cada uno una función de la producción particular de cada generador.

$$
C(P_G) = \sum_{i=1}^{n} C_i(P_{Gi})
$$
 (3.1)

La suma de los niveles de generación debe igualar la demanda más las pérdidas debido al transporte es decir,

$$
\sum_{i=1}^{n} P_{Gi} = P_D^{total} + P_{perd}
$$
 (3.2)

Entonces et despacho económico consiste en minimizar el costo total de producción (3.1) con respecto a las generaciones, sujeto al equilibrio de potencia (3.2).

#### **3.1 Solución al problema de despacho económico sin pérdidas**

Para resolver este problema se pueden utilizar los multiplicadores de Lagrange.

Los multiplicadores de Lagrange sirven para encontrar máximos o mínimos en problemas no lineales en los cuales las restricciones son igualdades.

La función lagrangiana es:

$$
L(P_G, \lambda) = \sum_{i=1}^{n} Ci(P_{Gi}) - \lambda \left( \sum_{i=1}^{n} P_{Gi} - P_{D}^{total} \right)
$$
 (3.3)

Las condiciones necesarias para encontrar la solución óptima son:

$$
\frac{\partial L}{\partial P_{Gi}} = CI_i \left( P_{Gi} \right) - \lambda = 0; \qquad i = 1,...,n \tag{3.4}
$$

$$
\frac{\partial L}{\partial \lambda} = -\sum_{i=1}^{n} P_{Gi} + P_{D}^{total} = 0
$$
\n(3.5)

Donde  $CI_i(P_{Gi})$ , es el costo incremental de la producción, es decir,

$$
CI_{i}(P_{Gi}) = \frac{dC_{i}(P_{Gi})}{dP_{Gi}}
$$
 (3.6)

Una característica típica de ta solución del despacho económico sin pérdidas, es que los generadores operan bajo la condición. de costos increméntales idénticos [3). El valor común de los costos increméntales es el multiplicador de Lagrange  $\lambda$ , cantidad que también representa el marginal del costo total óptimo con respecto a la demanda, es decir,

$$
\lambda = \frac{dC(P_G)}{dP_D^{total}}
$$
\n(3.7)

La ecuación (3.7) se deriva de la forma siguiente. Supongamos que existe una solución óptima que satisface las condiciones (3.4) y (3.5). Si la demanda varía la cantidad diferencial  $\,P_{D}^{total}$ , los niveles de generación también varían de forma que se satisfaga la condición de equilibrio de potencia,

$$
\sum_{i=1}^{n} P_{Gi} = P_D^{total}
$$
 (3.8)

Asimismo, et costo total cambia según

$$
dC(P_G) = \sum_{i=1}^{n} dC_i(P_{Gi})
$$
 (3.9)

$$
dC(P_G) = \sum_{i=1}^{n} CI_i (P_{Gi}) dP_{Gi}
$$
 (3.10)

$$
dC(P_G) = \sum_{i=1}^{n} \lambda dP_{Gi} = \lambda \sum_{i=1}^{n} dP_{Gi} = \lambda dP_{D}^{total}
$$
 (3.11)

Si las curvas de costo son convexas, la solución es única y fácilmente calculable de forma numérica.

#### **3.2 Solución al problema de despacho económico con pérdidas**

Las pérdidas modifican la ecuación de equilibrio de potencia y la solución óptima del despacho económico en dos aspectos.

- Uno es incrementando la demanda neta, ya que las pérdidas son en la práctica demandas adicionales, aunque generalmente constituyen una fracción pequeña de la demanda.
- Otro efecto importante ocurre en la relación entre la generación y la demanda, relación que cambia de ser lineal a ser no lineal, debido a la relación compleja y sutil entre las pérdidas,  $\textit{P}_{\mathit{perd}}\;$  las generaciones,  $\textit{P}_{\mathit{Gi}}\;$  y las demandas,  $\textit{P}_{\mathit{Di}}\;$

La ecuación de equilibrio de potencia queda definida entonces por:

$$
\sum_{i=1}^{n} P_{Gi} - P_{D}^{total} - P_{perd} (P_{G}, P_{D}) = 0
$$
 (3.12)

La función lagrangiana es

$$
L(P_G; \lambda) = \sum_{i=1}^{n} C_i (P_{Gi}) - \lambda \left( \sum_{i=1}^{n} P_{Gi} - P_D^{total} - P_{perd} (P_G, P_D) \right)
$$
(3.13)

Las condiciones necesarias son

$$
\frac{\partial L}{\partial P_{Gi}} = CI_i \left( P_{Gi} \right) - \lambda \left( 1 - \frac{\partial P_{\text{perd}}}{\partial P_{Gi}} \right) = 0 \quad i = 1,...,n \tag{3.14}
$$

$$
\frac{\partial L}{\partial \lambda} = \sum_{i=1}^{n} P_{Gi} + P_{D}^{\text{total}} + P_{\text{perd}} \left( P_{G}, P_{D} \right) = 0 \tag{3.15}
$$

Vemos en (3.14) y (3.15) que los generadores no operan a costos marginales iguales, tal como en el caso sin pérdidas, sino que varían según la sensibilidad de las pérdidas con respecto a la generación.

La solución de (3.14) y (3.15) se complica debido a la no linealidad de las pérdidas y de los coeficientes de sensibilidad con respecto a las variables  $P_{Gi}$  Consecuentemente, el cálculo de estas magnitudes requiere métodos numéricos.

## **CAPÍTULO IV FLUJO DE POTENCIA ÓPTIMO**

Como se puso de manifiesto en el Capítulo 1, podemos definir las ecuaciones del estado de un sistema eléctrico de "n" nodos, por las ecuaciones:

$$
P_i = V_i \sum_{j=1}^n V_j \left( G_{ij} \cos \theta_{ij} + B_{ij} \text{sen} \theta_{ij} \right) \qquad i = 1,...,n \qquad (4.1)
$$

$$
Q_i = V_i \sum_{j=1}^n V_j \left( G_{ij} \text{sen} \theta_{ij} + B_{ij} \cos \theta_{ij} \right) \qquad i = 1,...,n \qquad (4.2)
$$

Donde:

- $\bullet$   $V_i$ ,  $\theta_i$  son respectivamente modulo y fase de la tensión en el nodo i
- $P_i$ ,  $Q_i$  son respectivamente potencia activa y reactiva netas inyectadas en el nodo *i*
- $G_{ij} + jB_{ij}$  es el elemento complejo  $Y_{ij}$  de la matriz de admitancias de nodos.

Cada nodo se caracteriza por cuatro variables:  $P_i, Q_i, V_j, \emptyset$  Conocidas dos de las cuatro variables en cada nodo, las ecuaciones **(4.1)** y **(4.2)** permiten obtener las otras dos.

#### **4.1. Variables de control y de estado**

En el problema de cálculo de flujo de potencia, a las variables  $P_i$ ,  $Q_i$ , se les conoce como variables de control, ya que nos permite controlar la magnitud de las otras dos variables  $V_i$  y  $\theta_i$  llamadas variables de estado, cuyo valor solo puede ser conocido una vez terminado el proceso de cálculo.

#### **4.2. Optimización**

Un problema de optimización trata de tomar una decisión óptima para maximizar o minimizar un criterio determinado, sujeto a limitaciones o restricciones lo cual significa que no cualquier decisión es posible. Generalmente para los sistemas eléctricos de potencia se trata de optimizar la potencia activa, potencia reactiva, pérdidas en las líneas de transmisión y en algunos casos un conjunto o subconjunto de ellas.

Podemos definir entonces de forma general a un problema de optimización para un sistema de energía eléctrica de la siguiente manera:

Minimizar 
$$
f(x, u)
$$

\nsujeto a  $h(x, u) = 0$ 

\n $g(x, u) \leq 0$ 

Donde:

- *u* **=** Conjunto de variables de control.
- *x* **=** Variables dependientes.
- *f* **=** Función objetivo a minimizar.
- *h* = Conjunto de restricciones de igualdad.
- *g* = Conjunto de restricciones de desigualdad.

#### **4.3. Implementación de un programa para el cálculo de flujo de potencia óptimo.**

#### **4.3.1 Algoritmos de solución**

La aplicación de un algoritmo de optimización a la explotación de un sistema eléctrico no es tarea fácil debido a la dificultad de modelar restricciones y objetivos del problema, como al tamaño de variables y ecuaciones involucradas.

Po otro lado su utilización en tiempo real y la importancia de asegurar tanto la calidad como la continuidad del suministro eléctrico conduce a requerir de un programa de flujo de potencia óptimo con las siguientes características:

- a) Fiabilidad para proporcionar una solución aceptable en una gran mayoría de los casos,
- b) Velocidad de ejecución
- c) Flexibilidad para ser adaptado a nuevos esquemas y planteamientos.

Los algoritmos de optimización que han sido aplicados con éxito en el contexto de los sistemas eléctricos, éstos pueden ser clasificados en dos grandes grupos:

1.) Algoritmos que incorporan un flujo de cargas claramente diferenciado del módulo de optimización y cuya misión es actualizar en cada iteración las variables del problema obteniendo un nuevo estado, totalmente válido, de la red. El módulo de flujo de cargas recibe el estado actual de los controles y de los parámetros de la red, proporcionando el estado actual de la misma e información adicional de utilidad al módulo de optimización, como puede ser el jacobiano de las ecuaciones de la red. El módulo de optimización se basa normalmente en una aproximación lineal o cuadrática de la función objetivo, así como en la linealización de las restricciones, para plantear los subproblemas de optimización.

2.) Algoritmos en los cuales las ecuaciones de la red son resueltas durante el proceso de optimización, cumpliéndose dichas ecuaciones únicamente cuando la solución óptima ha sido alcanzada. Este tipo de algoritmos se basa en las condiciones de optimalidad para el óptimo de una función bajo restricciones, ecuaciones que se resuelven iterativamente mediante el método de Newton.

La principal diferencia entre ambos tipos de algoritmos consiste en la posibilidad de parar el proceso en cualquier iteración y obtener un estado válido en el que se cumplen las ecuaciones de la red. Esta posibilidad no existe en la segunda categoría de algoritmos, en los cuales los estados intermedios obtenidos durante el proceso iterativo no cumplen las ecuaciones de la red, no constituyendo, por tanto, estados reales del sistema eléctrico.

Por último, cabe indicar que el aspecto más conflictivo de cualquier FPO consiste en el tratamiento de los límites impuestos al problema, el cual condiciona en gran medida la bondad de la herramienta desarrollada.

**4.3.2 Diagrama de flujo de la implementación de un programa para el cálculo de flujo de potencia óptimo.** 

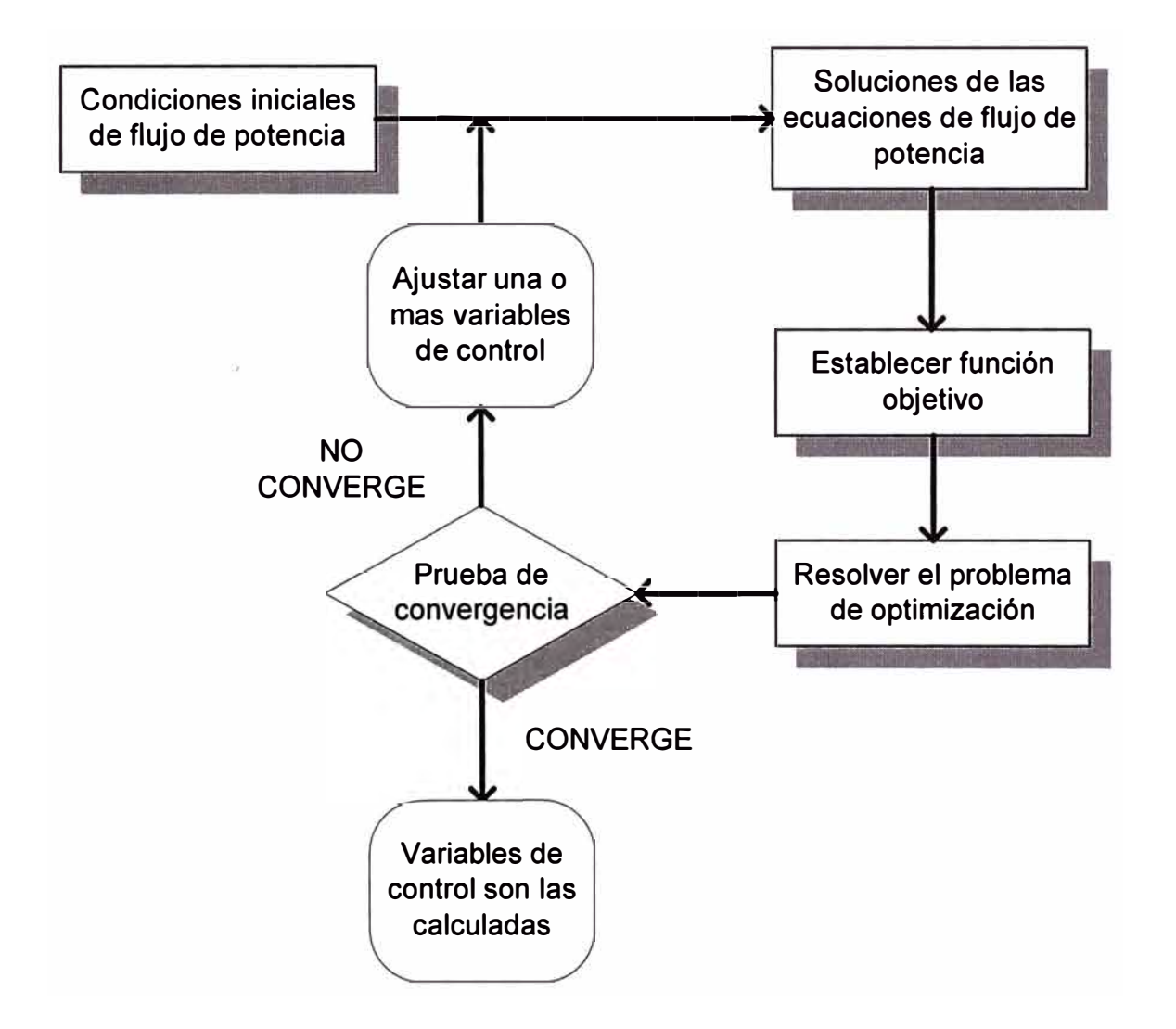

**Fig. 4.1.** Diagrama de flujo para la implementación de un programa de flujo de potencia óptimo.

## **4.3.3 Código fuente del programa**

El código fuente del programa para el cálculo de flujo de potencia óptimo, se muestra en el anexo B, este programa fue desarrollado en MATLAB siguiendo el algoritmo mostrado anteriormente.

## **4.4. Ejemplo de aplicación a un sistema eléctrico**

En esta parte mostraremos el cálculo realizado con el programa fpo.m desarrollado en MATLAB, para esto utilizaremos el sistema de 6 nodos mostrado en el libro de WOOD WOOLEMBERG [1].

## **4.4.1. Parámetros de nodos, líneas y costos de generación**

Los parámetros son los mismos que se mostraron en el capítulo 2.6 a los cuales les adicionaremos las funciones de costo de la generación.

$$
C_{G_1} = 0.00533P_1^2 + 11.669P_1 + 213.1
$$
  
\n
$$
C_{G_2} = 0.00889P_2^2 + 10.333P_2 + 200
$$
  
\n
$$
C_{G_3} = 0.00741P_3^2 + 10.833P_3 + 240
$$

El formato para ingresar los costos de generación se muestra en la siguiente tabla.

| <b>Columna</b> | <b>Descripción</b>                                                   |
|----------------|----------------------------------------------------------------------|
|                | Modo de ingreso de coeficientes ( $line = 1$ ,<br>polinomial = $2$ ) |
| $\overline{2}$ | Costo de encendido de la turbina (o motor primo)                     |
| 3              | Costo de apagado del generador                                       |
| 4              | Grado de la función o número de puntos                               |
| 5              | Coeficiente independiente de la función                              |
| 6              | Coeficiente lineal de la función                                     |
|                | Coeficiente cuadrático de la función                                 |

**Tabla N <sup>º</sup>4.1** Formato de ingreso de datos para los costos de generación

## **4.4.2. Presentación de resultados**

A continuación se muestra el resultado que nos devuelve el programa implementado, donde se puede apreciar los valores de las potencias de generación óptimas y el costo total de potencia activa de generación. Así como los niveles de tensión de las barras y los flujos de potencia en las líneas.

Resultado en los Nodos

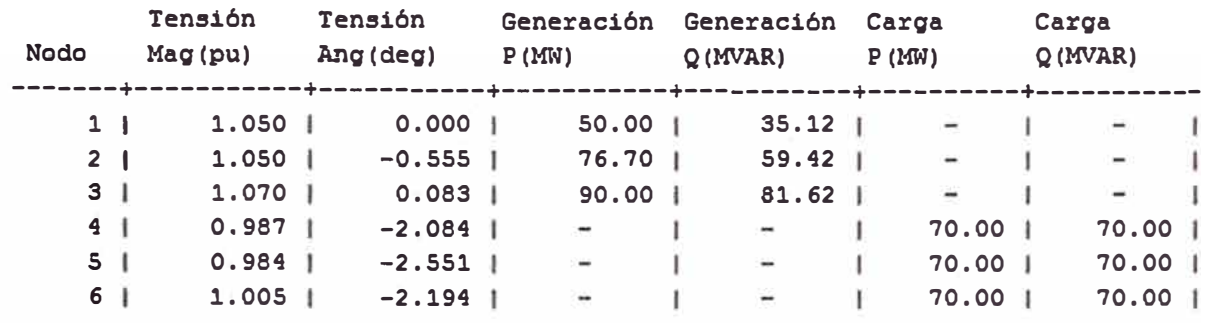

Resultado en Lineas

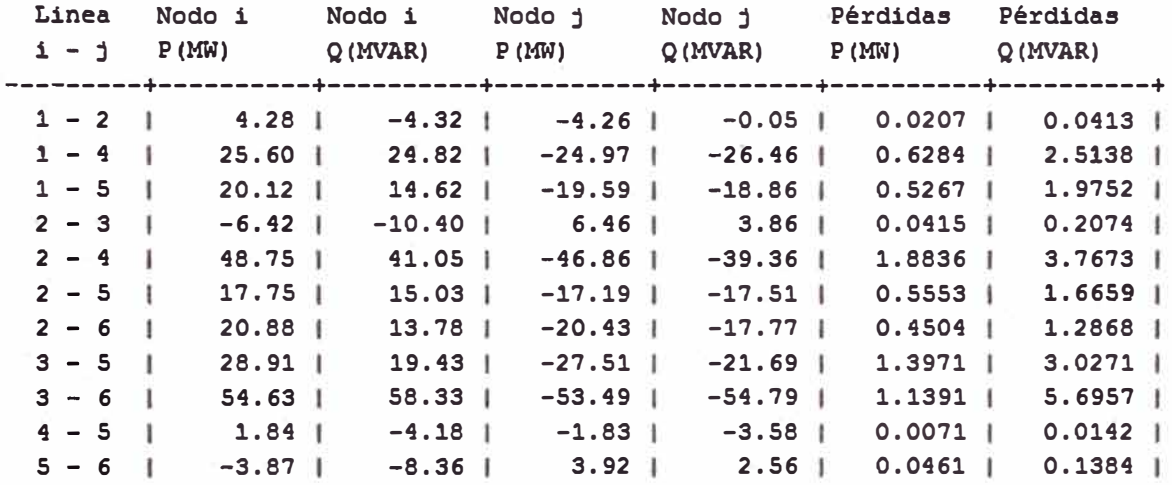

Pérdidas

Totales | 6.6961 | 20.3331 | Optimization terminated.

Numero de iteraciones: 4 Potencia activa de los generadores: 50.000

> 76.696 90.000

Costo Total: 3129.660

Fig. 4.2. Resultados mostrados por el programa de flujo de potencia óptimo

## **CAPÍTULO V CÁLCULOS Y RESULTADOS**

#### **5.1. Aplicación a un sistema eléctrico del Perú**

El sistema eléctrico a analizar como ejemplo corresponde al sistema SULLANA-EL ARENAL-PAITA ubicado en el departamento de Piura, perteneciente a la empresa ENOSA.

El sistema Sullana - El Arenal - Paita está conformado básicamente por una red en anillo en 60 kV, tiene como barra principal una barra de la subestación Piura Oeste.

El sistema está alimentado además por 2 centrales hidroeléctricas de base como son la Central Hidroeléctrica de Curumuy y la Central Hidroeléctrica de Poechos, ambas aportan en suma al sistema interconectado un promedio de 27 MW durante casi todo el año.

Para el lado de Paita se tiene clientes con gran demanda los que en hora punta hacen que el sistema experimente caídas de tensión drásticas, es así como se hace necesario el ingreso de la generación térmica en esta parte del sistema.

Similarmente la parte de Sullana cuenta con una gran demanda por parte de algunos clientes importantes, en esta zona también se cuenta con generación térmica la cual hace su ingreso en horas punta.

La zona de El Arenal no cuenta con generación térmica, tiene una carga moderada y no cuenta con clientes importantes que puedan hacer variar la demanda total, sin embargo para mantener un nivel de tensión adecuado, es necesario que las barras de Paita y Sullana también cuenten con un nivel de tensión adecuado debido a que las líneas que alimentan a El Arenal son extensas, la que viene de Sullana tiene 43.5 km y la que viene del Arenal tiene 25.6 km.

Además de las características mencionadas, debemos tener en cuenta que este sistema eléctrico está incrementando su demanda en una cantidad importante debido a que las zonas tanto Paita como Sullana cuentan con puertos marítimos, esto hace que se incremente el comercio y un sin número de actividades, es así que en respuesta a un estudio de planeamiento realizado, se ha inaugurado recientemente la obra Central Hidroeléctrica de Poechos 11, permitiendo que esta central pase de generar 12.5 MW a generar 25 MW.

A continuación mostraremos el diagrama unifilar del sistema eléctrico SULLANA - EL ARENAL - PAITA, el cual muestra claramente su topología en anillo, así como la disposición de las centrales hidroeléctricas y las centrales térmicas mencionadas anteriormente

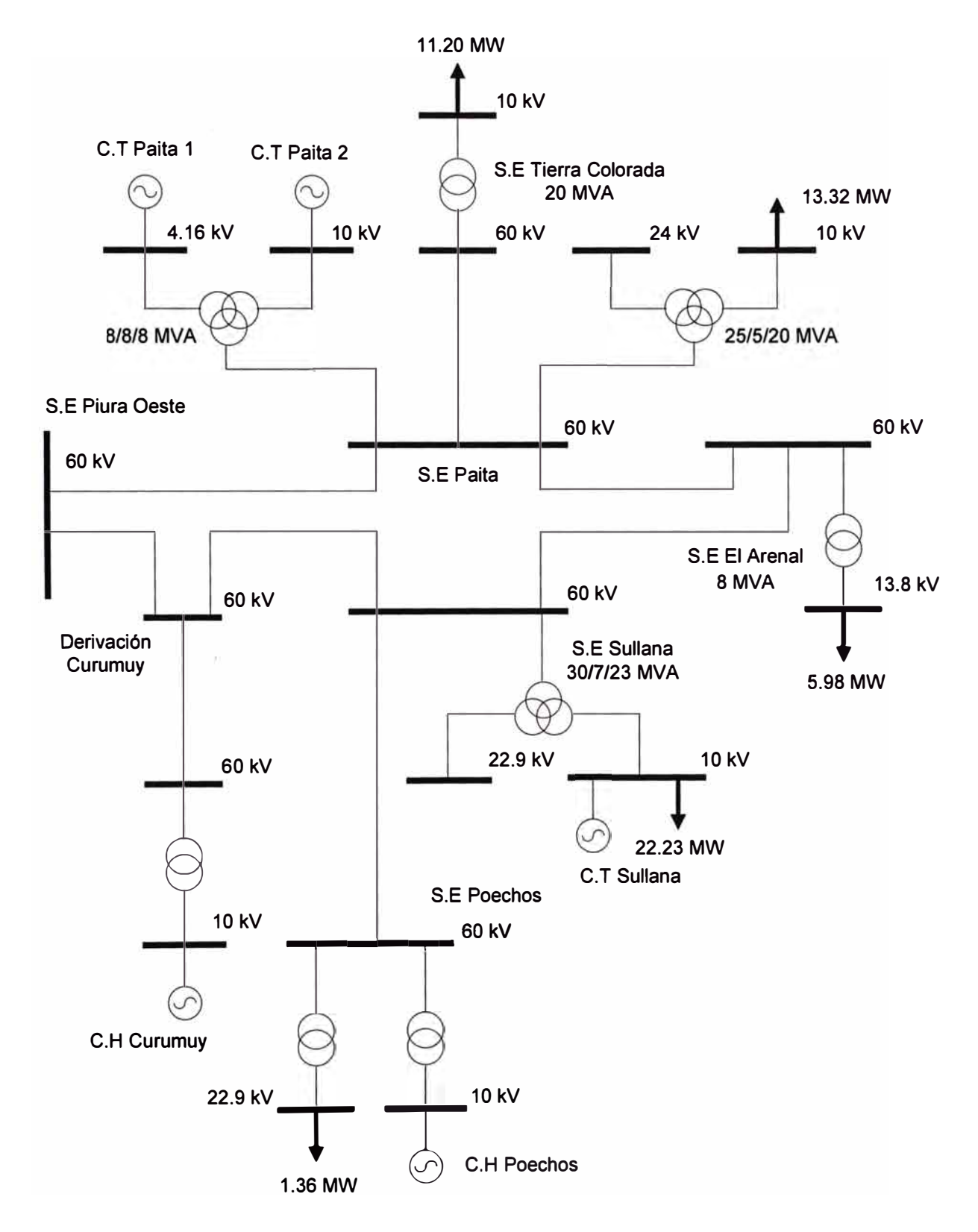

Fig. 5.1. Diagrama unifilar del sistema eléctrico Sullana - El Arenal - Paita

Para un mejor análisis del problema enumeraremos los nodos a fin de diferenciarlos mejor, esto nos permitirá también definir a las líneas de transmisión de manera clara, en consecuencia el diagrama unifilar mostrado anteriormente quedaría de la siguiente manera:

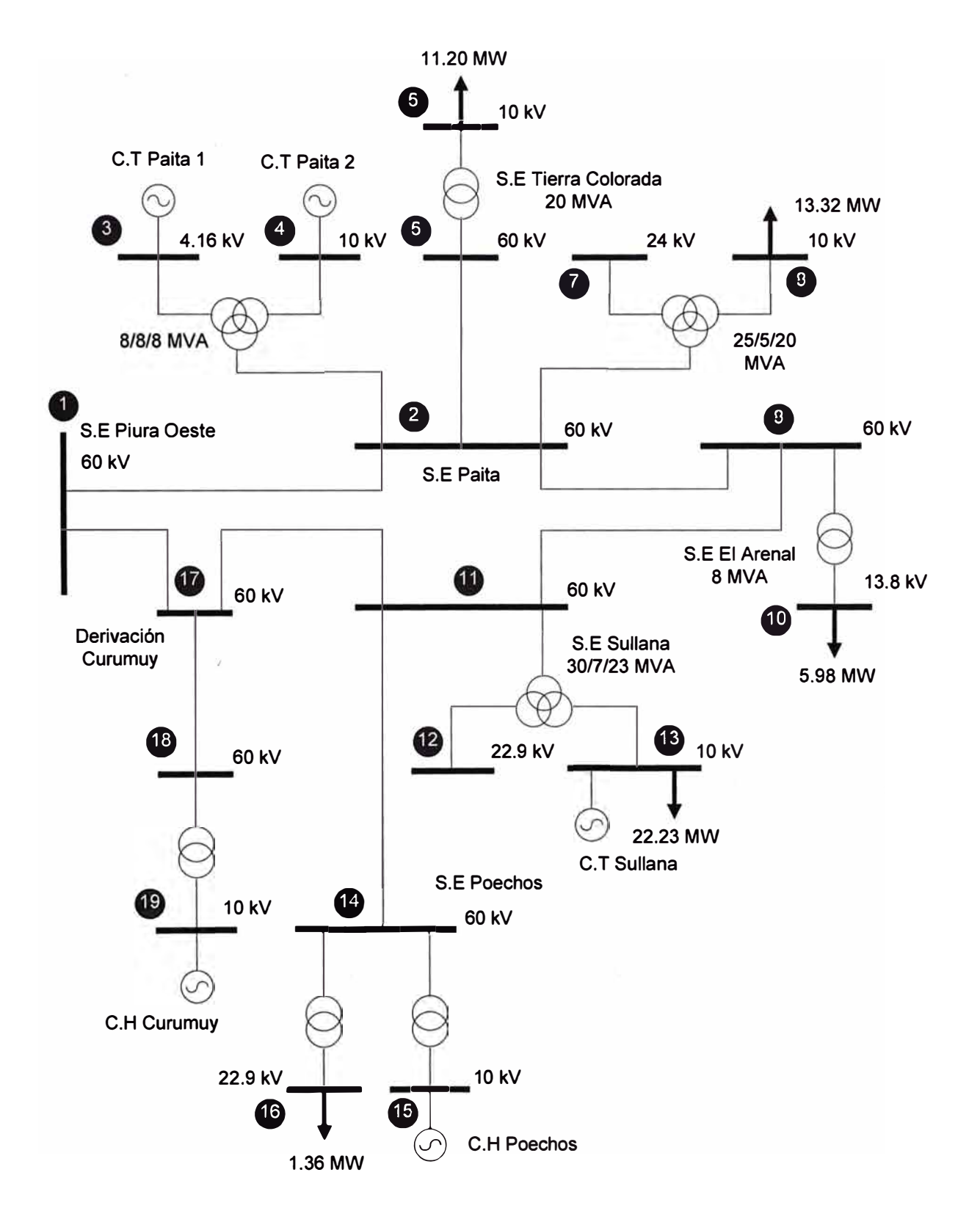

Fig. 5.2. Diagrama unifilar del sistema eléctrico Sullana - El Arenal - Paita enumerado

### **5.2. Parámetros de los nodos**

| <b>Nodo</b>    | <b>Tipo</b>  | P carga<br>(MW) | Q carga<br>(MW) | P gen<br>(MW) | Q gen<br>(MW) | <b>Tensión</b><br>(p.u) |
|----------------|--------------|-----------------|-----------------|---------------|---------------|-------------------------|
| 1              | <b>Slack</b> | $\mathbf 0$     | 0               | $\mathbf 0$   | $\mathbf 0$   |                         |
| $\overline{2}$ | Carga        | $\mathbf 0$     | $\mathbf 0$     | $\mathbf 0$   | $\mathbf 0$   |                         |
| 3              | Gen.         | $\mathbf 0$     | $\overline{0}$  | 5.2           | $\mathbf 0$   |                         |
| 4              | Gen          | $\mathbf 0$     | $-1.75$         | 2.2           | $\mathbf 0$   | 1                       |
| 5              | Carga        | $\mathbf 0$     | $\overline{0}$  | $\mathbf 0$   | $\mathbf 0$   |                         |
| 6              | Carga        | 11.2            | $-3.6$          | $\mathbf 0$   | $\mathbf 0$   | 1                       |
| $\overline{7}$ | Carga        | $\mathbf 0$     | $\mathbf 0$     | $\mathbf 0$   | $\mathbf 0$   |                         |
| 8              | Carga        | 13.32           | $\overline{0}$  | $\mathbf 0$   | $\mathbf 0$   | 1                       |
| 9              | Carga        | $\mathbf 0$     | $\overline{0}$  | $\mathbf 0$   | $\mathbf 0$   | 1                       |
| 10             | Carga        | 5.98            | $-1.2$          | $\mathbf 0$   | $\mathbf 0$   | 1                       |
| 11             | Carga        | 0               | 0               | $\mathbf 0$   | $\mathbf 0$   |                         |
| 12             | Carga        | $\overline{0}$  | $\mathbf 0$     | $\mathbf 0$   | $\mathbf 0$   | 1                       |
| 13             | Gen          | 22.23           | $\mathbf 0$     | 7.5           | $\mathbf 0$   |                         |
| 14             | Carga        | $\mathbf 0$     | $\mathbf 0$     | $\mathbf 0$   | $\mathbf 0$   | 1                       |
| 15             | Gen          | $-14.5$         | $\overline{0}$  | $\mathbf 0$   | $\mathbf 0$   |                         |
| 16             | Carga        | 1.36            | $\overline{0}$  | $\mathbf 0$   | $\mathbf 0$   | 1                       |
| 17             | Carga        | $\mathbf 0$     | $\overline{0}$  | $\mathbf 0$   | $\mathbf 0$   |                         |
| 18             | Carga        | $\mathbf 0$     | $\mathbf 0$     | $\mathbf 0$   | $\mathbf 0$   | 1                       |
| 19             | Gen          | $-13$           | $\mathbf 0$     | $\mathbf 0$   | $\mathbf 0$   |                         |

**Tabla N <sup>º</sup>5.1** Datos de los nodos para el sistema Sullana -El Arenal - Paita

## **5.3. Parámetros de las líneas**

**Tabla N <sup>º</sup>5.2** Datos de las líneas de transmisión para el sistema Sullana - El Arenal-.

| Del nodo       | Al nodo        | R(p.u) | X(p.u) | B(p.u)  |
|----------------|----------------|--------|--------|---------|
|                | $\overline{2}$ | 0.305  | 0.631  | 0.00273 |
| 2              | 5              | 0.045  | 0.077  | 0.00031 |
| $\overline{2}$ | 9              | 0.216  | 0.355  | 0.00153 |
|                | 17             | 0.143  | 0.218  | 0.001   |
| 17             | 11             | 0.104  | 0.159  | 0.001   |
| 17             | 18             | 0.070  | 0.107  | 0.00048 |
| 11             | 14             | 0.231  | 0.477  | 0.00207 |
| 9              | 11             | 0.368  | 0.620  | 0.00254 |

Paita

#### **5.4. Parámetros de los transformadores**

Para los transformadores tenemos los casos de transformadores de tres devanados como transformadores de dos devanados

| Ubicación              | Reactancia de<br>cortocircuito |                                        | S base     | <b>Tensiones Nom.</b><br>[kV] |      | Tensiones Base [kV] |      |
|------------------------|--------------------------------|----------------------------------------|------------|-------------------------------|------|---------------------|------|
|                        | X <sub>1</sub><br>%            | X <sub>0</sub><br>(Sbase) (Sbase)<br>% | <b>MVA</b> | P                             | S.   | P                   | S.   |
| <b>EL ARENAL</b>       | 7.88                           | 7.88                                   | 8          | 60.0                          | 13.8 | 60                  | 13.8 |
| <b>TIERRA COLORADA</b> | 4.60                           | 3.91                                   | 20         | 60.0                          | 10.0 | 60                  | 10   |
| <b>POECHOS</b>         | 6.61                           | 6.61                                   | 6          | 60.0                          | 22.9 | 60                  | 22.9 |
| <b>POECHOS</b>         | 9.00                           | 7.06                                   | 30         | 60.0                          | 10.0 | 60                  | 10   |
| <b>CURUMUY</b>         | 9.27                           | 9.27                                   | 15         | 60.0                          | 10.0 | 60                  | 10   |

**Tabla N <sup>º</sup>5.3** Datos de los transformadores de 2 devanados para el sistema Sullana - El

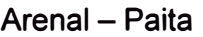

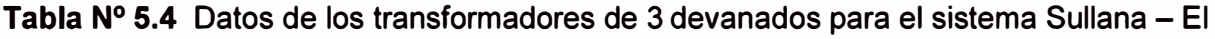

Arenal - Paita

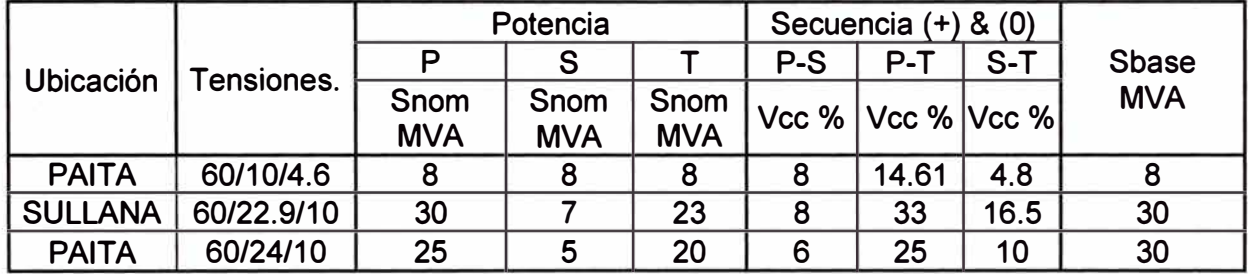

## **5.5. Parámetros de los generadores**

**Tabla N <sup>º</sup>5.5** Datos de los generadores para el sistema Sullana - El Arenal - Paita

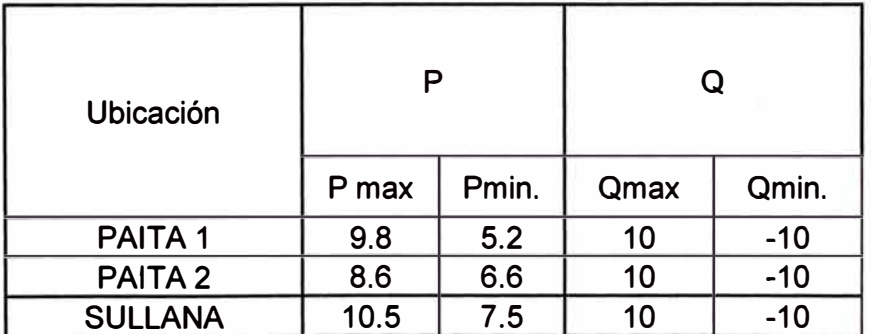

## **5.6. Costos de generación**

La generación tiene un costo expresado por las siguientes funciones

Costo generación Paita1:  $Cp_1 = 0.009P^2 + 15.8P + 300$ 

Costo generación Paita2:  $Cp_2 = 0.008P^2 + 15.4P + 200$ 

Costo generación Sullana:  $Cs = 0.004P^2 + 15.1P + 100$ 

## **5.7. Presentación de resultados**

Resultado en los Nodos

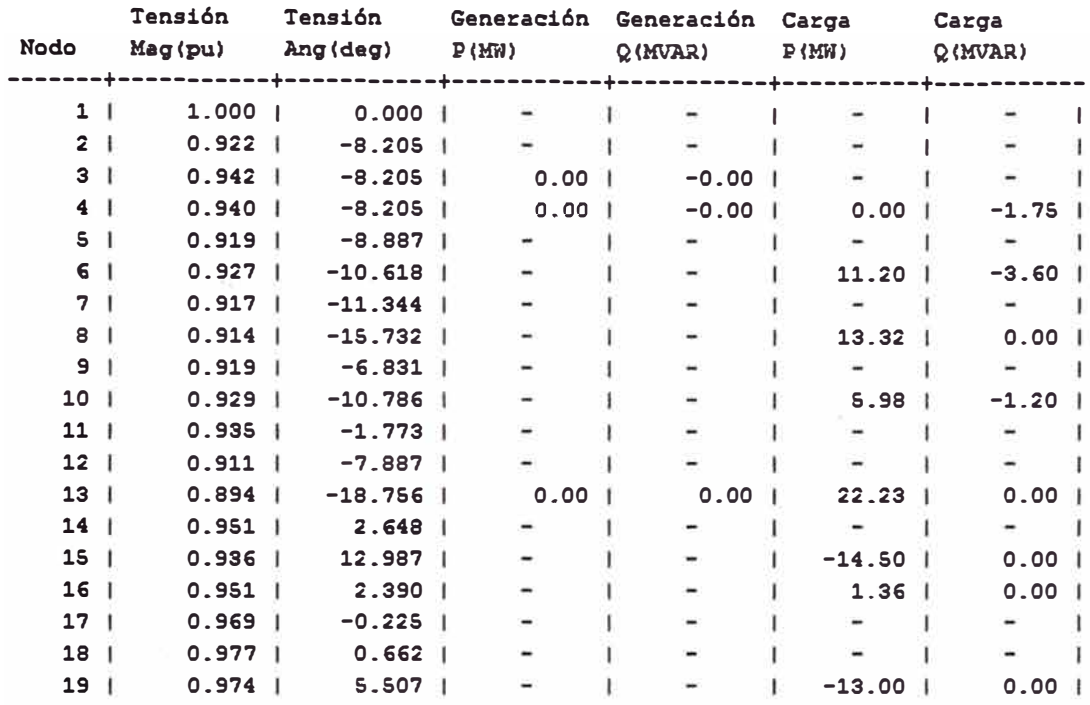

Resultado en Lineas

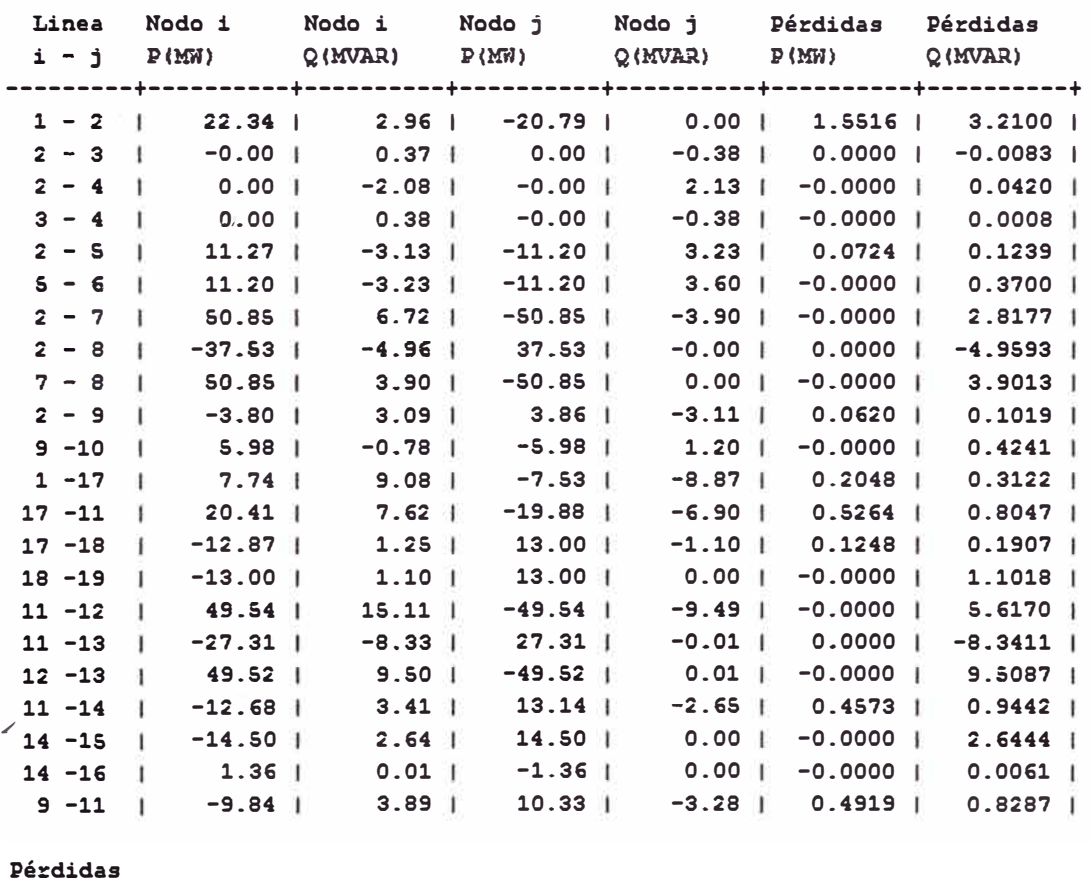

Totales Totales 3.4910 1 19.6417 1

**Fig. 5.3.** Resultado del programa de flujo de carga, para el sistema eléctrico Sullana - El Arenal - Paita

La figura 5.3 corresponde a un primer flujo de carga en donde observaremos que los niveles de tensión para horas punta bajan en muchos casos a más del 10%, es por eso que se necesita que ingrese la generación térmica con el fin de elevar los niveles de tensión, además de contar con pérdidas del orden de los 3.5 MW

Las figuras 5.5 y 5.6 que se muestran a continuación presentan los resultados cuando los generadores térmicos ingresan al sistema eléctrico, se puede apreciar que los niveles de tensión recuperan un nivel aceptable, es decir todos tienen una caída de tensión de menos del 5%, También se puede observar que las pérdidas han disminuido de 3.491 MWa 1.0061MW

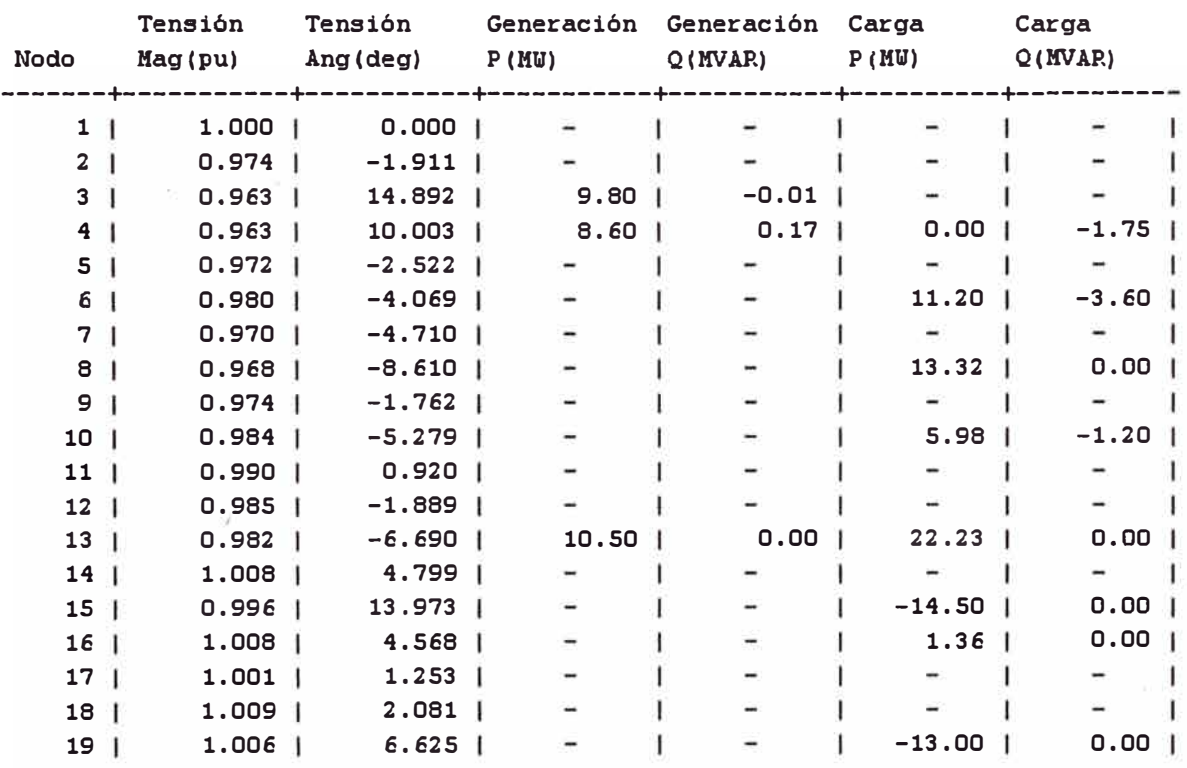

Resultado en los Nodos

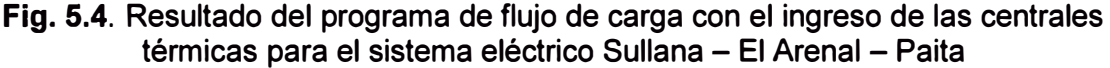

En este punto evaluaremos el costo adicional que significa la generación térmica, para esto evaluaremos en las respectivas funciones de costo de generación en el punto de operación

Costo generación Paita1:  $Cp_1 = 0.009 \times (9.8)^2 + 15.8 \times 9.8 + 300 = 455.7$ 

Costo generación Paita2:  $Cp_2 = 0.008 \times (8.6)^2 + 15.4 \times 8.6 + 200 = 333.03$ 

Costo generación Sullana: *Cs* = 0.004 x (10.5)**<sup>2</sup>**+ 15.1x10.5 + 100 = 258.99

Costo Total= 1047.73 \$/h

Resultado en Lineas

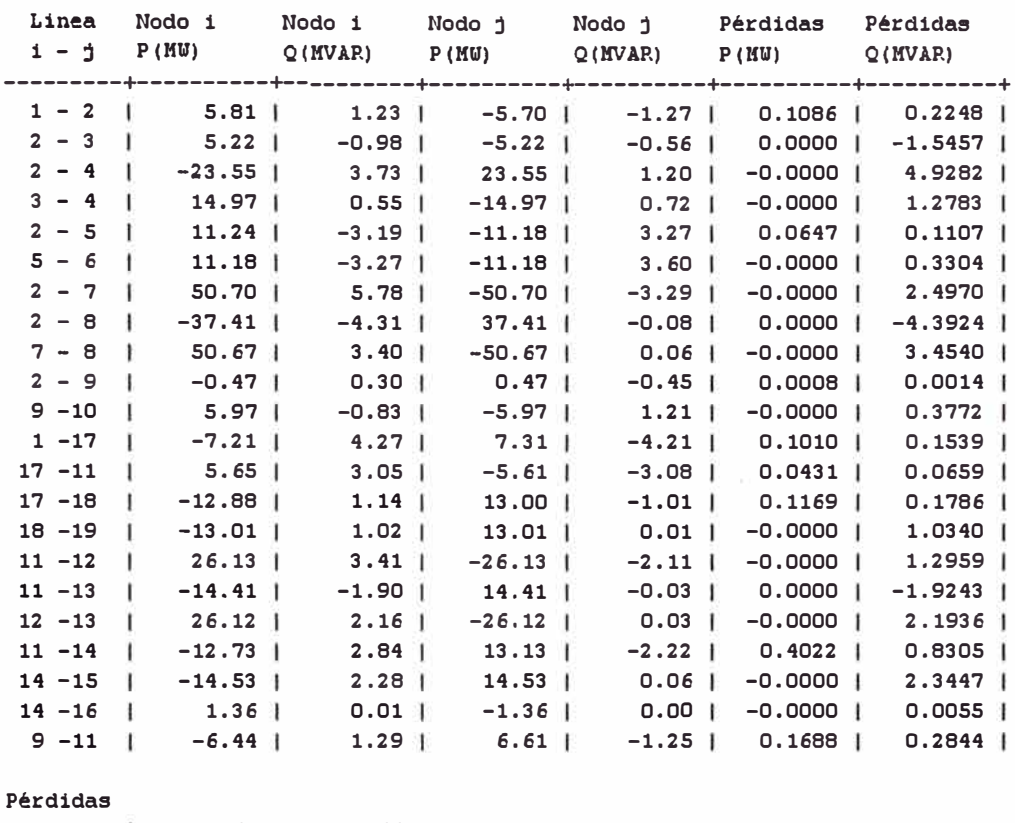

Totales | 1.0061 | 13.7266 |

**Fig. 5.5.** Resultado del programa de flujo de carga con el ingreso de las centrales térmicas para el sistema eléctrico Sullana – El Arenal – Paita

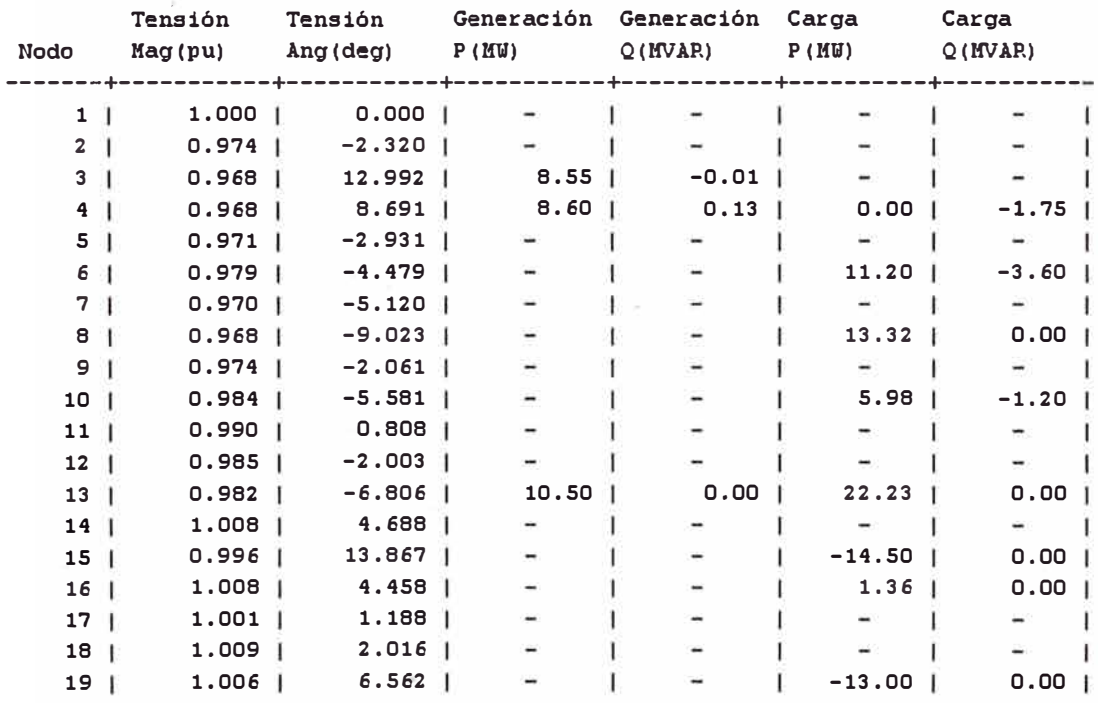

Resultado en los Nodos

**Fig. 5.6.** Resultado del programa de flujo de potencia optimo donde se muestra los niveles de tensión para el sistema eléctrico Sullana - El Arenal - Paita

Resultado en Lineas

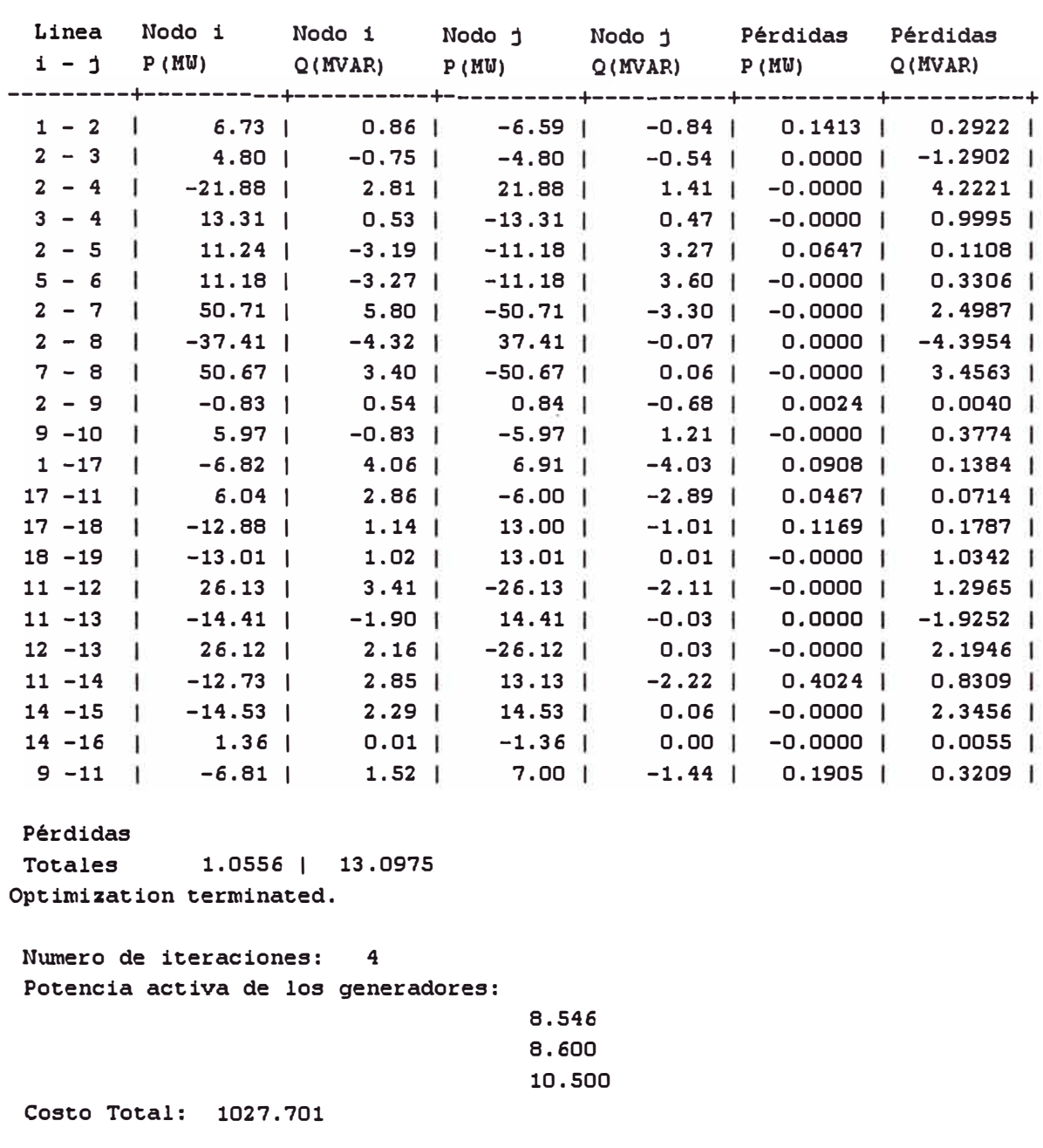

**Fig. 5.7.** Resultado del programa de flujo de potencia optimo donde se muestra los flujo de potencia en las líneas y el costo total calculado para el sistema eléctrico Sullana - El

Arenal - Paita

Las figuras 5.6 y 5.7 corresponden a los resultado de la ejecución del programa de cálculo de flujo de potencia optimo, donde se puede apreciar que el costo total ha disminuido de 1047 \$/h a 1027\$/h y que aún se mantienen los niveles de tensión aceptables es decir una caída de tensión menor al 5%, también se aprecia que las perdidas aumentaron en un pequeño porcentaje, pero aun siguen siendo aceptables en comparación con la demanda total.

#### **CONCLUSIONES**

- 1. Las tecnologías computacionales actuales nos permiten contar con herramientas computacionales de tipo comercial las cuales tienen como característica ser cerradas no permitiendo acceder al usuario a realizar cambios estructurales ni personalizaciones importantes, esto trae como consecuencia que sean poco flexibles para la investigación o a veces complicadas para la enseñanza. En ese sentido podemos contar con herramientas de código abierto, como también de lenguajes de programación de alto nivel, los cuales nos permitieron implementar nuestros programas de forma sencilla y rápida, MATLAB es uno de estos, siendo quizás el preferido por muchos.
- 2. Como resultado de este informe, se implementó un programa para correr flujo de carga, el cual tiene en cuenta el problema que representa la presencia de matrices dispersas en los datos como consecuencia de la topología del sistema eléctrico, esto es necesario para acelerar los cálculos matriciales que se realizan en el programa.
- 3. Así mismo se implemento rutinas para linealizar los costos de generación los cuales vienen dados por curvas polinomiales de orden cuadrático y así poder utilizar el método de programación lineal en conjunto con el de flujo de potencia.
- 4. El programa en su conjunto fue aplicado tanto a un sistema de prueba, como a un sistema real del sistema interconectado peruano, mostrándonos en ambos casos las opciones más económicas en cuanto al reparto de carga por los generadores, también se muestra el respectivo resultado del flujo de potencia en estas condiciones, observando que se cumple con los limites de calidad de servicio en las barras y manteniendo asimismo un nivel bajo en cuanto a pérdidas de potencia.
- 5. El programa desarrollado deja camino abierto a cualquier futura implementación de modelos de componentes, restricciones eléctricas, o algoritmos de solución más rápidos o robustos, debido a que se cuenta con todo el código fuente disponible en un lenguaje de programación conocido como lo es MATLAB.
- 6. El contar con un programa como el desarrollado en este informe nos permite tener una herramienta computacional útil, tanto para el estudio, como para el planeamiento

de un sistema eléctrico, ya que se puede elaborar varios escenarios de un mismo sistema eléctrico en forma rápida y simple.

**ANEXOS** 

### **ANEXO A: CÓDIGO FUENTE DE LOS EJEMPLOS**

### **Archivo case6ww.m**

function [baseMVA, bus, gen, branch, areas, gencost] = case6ww

**%** Datos para el ejemplo de 6 barras y 3 generadores del libro de Wood & Wollenberg.

**%** Potencia base en MVA baseMVA =  $100$ ;

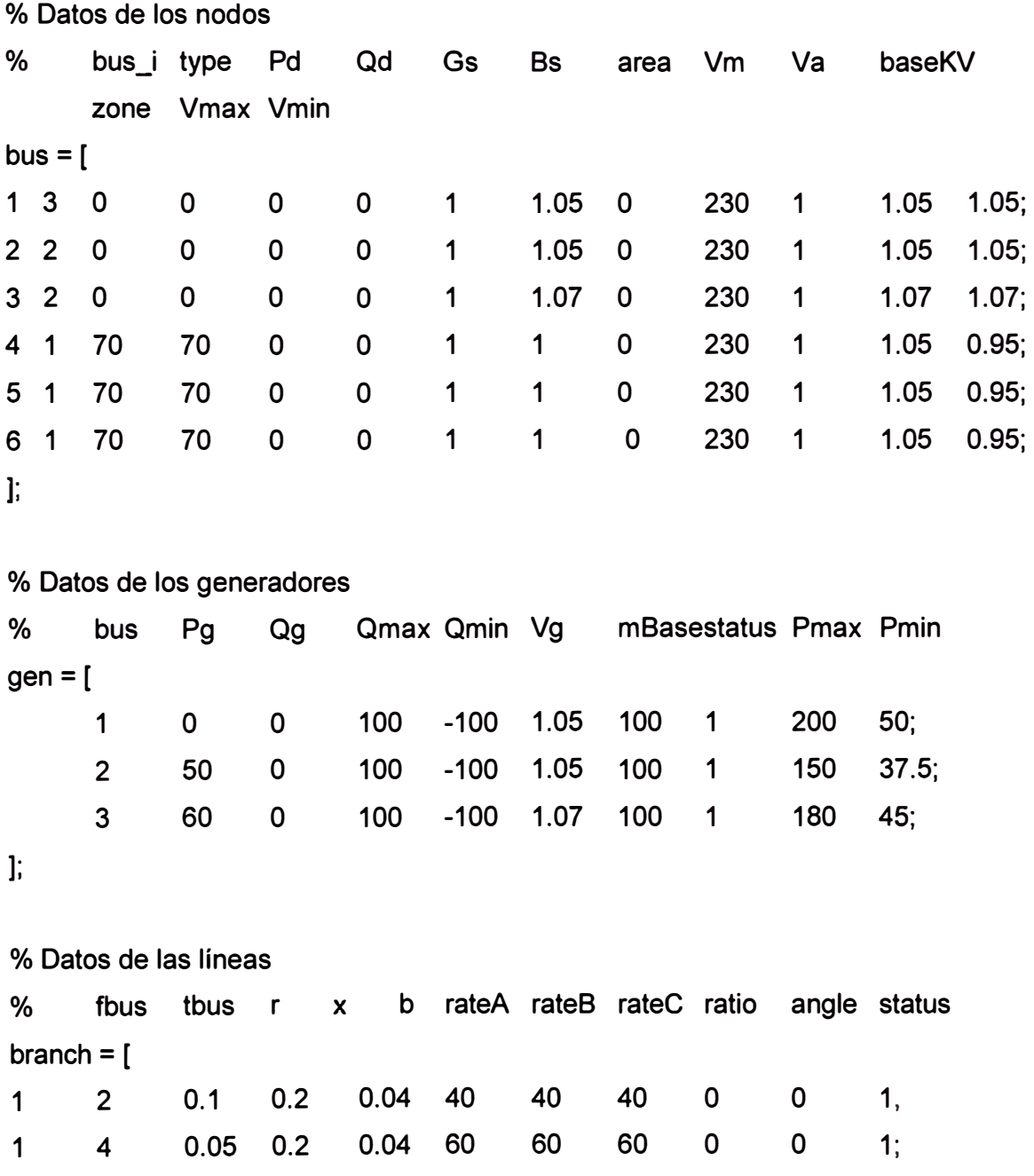

1 5 0.08 0.3 0.06 40 **40** <sup>40</sup>o o <sup>1</sup><sup>1</sup> 2 3 0.05 0.25 0.06 40 **40** <sup>40</sup>o o <sup>1</sup><sup>1</sup>

. 1

2 4 0.05 0.1 0.02 60 60 60 o o <sup>1</sup>

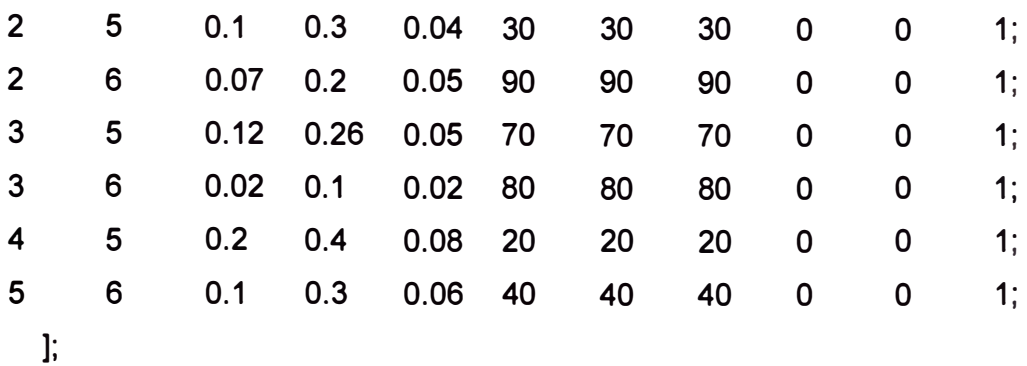

## % Datos para el Flujo Óptimo de Potencia

% Datos de las áreas  $area = [$  1 1;

% Datos de costos de los generadores se pueden expresar de la siguiente manera % 1° startup shutdown n x1 y1 xn yn **%** 2 2<sup>o</sup>) ) startup gencost **= [**  <sup>2</sup>o <sup>2</sup>o <sup>2</sup>o ]; o o o shutdown n **3 3 3**  0.00533 0.00889 0.00741  $c(n-1)$  ... 11.669 10.333 10.833 cO 213.1; 200; 240;

return;

## **Archivo sullana.m**

function [baseMVA, bus, gen, branch, areas, gencost] = sullana

%%----- Power Flow Data -----%% %% system MVA base baseMVA =  $100$ ;

%% bus data

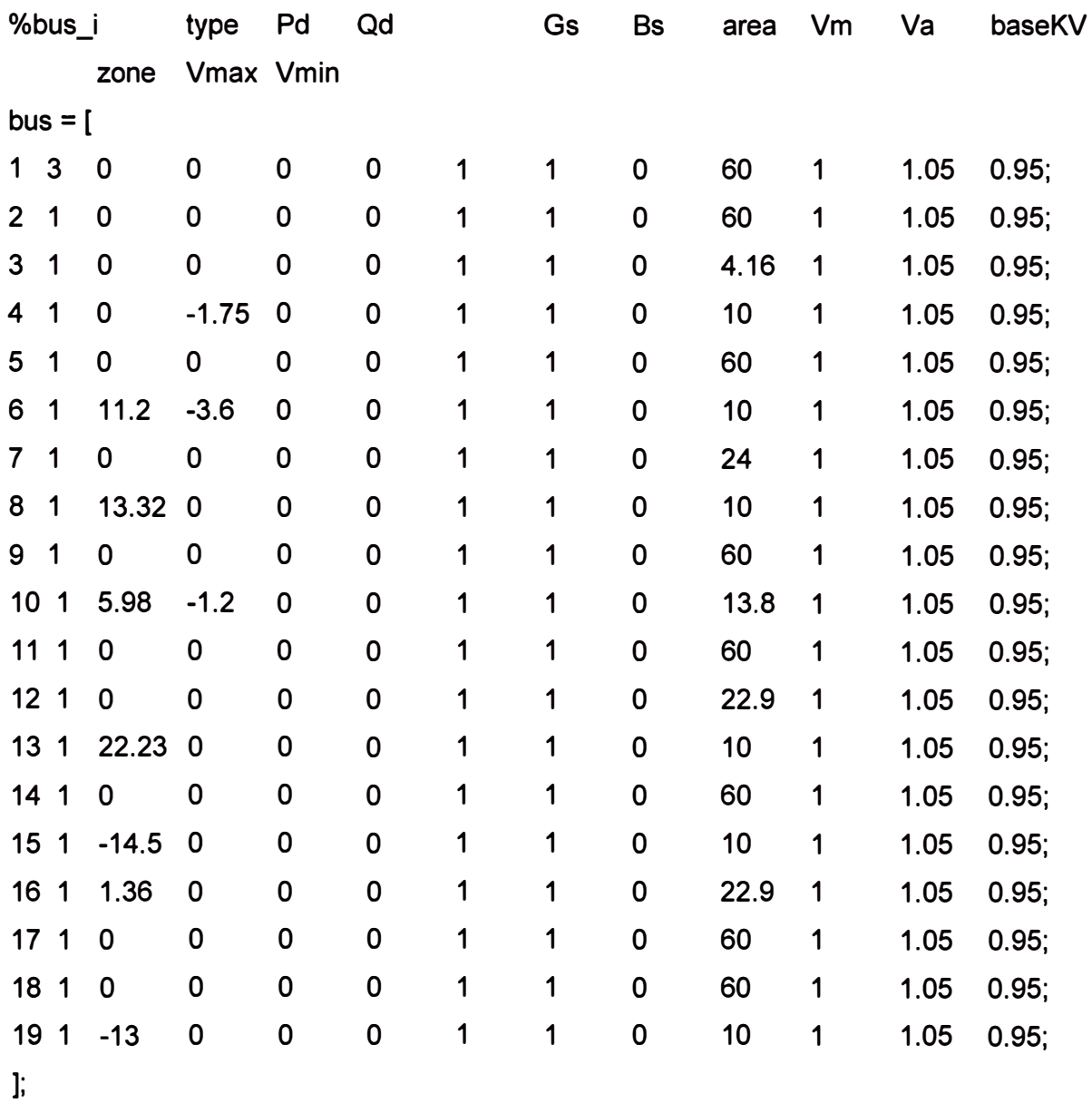

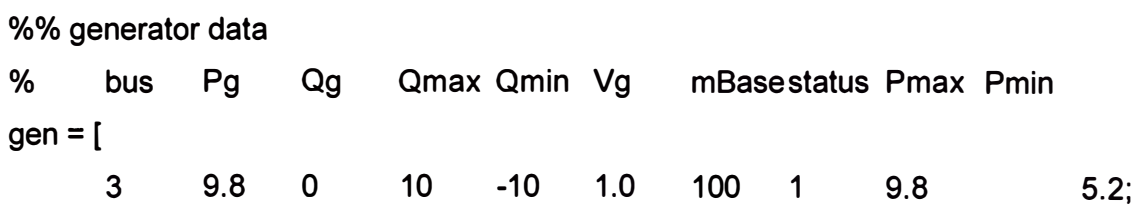

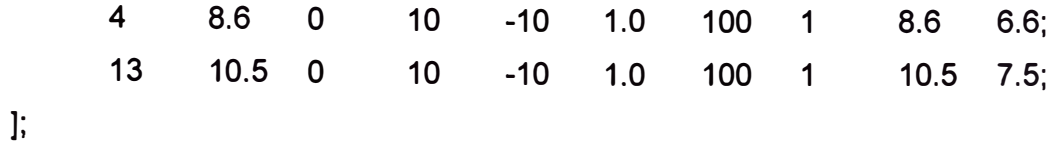

%% branch data

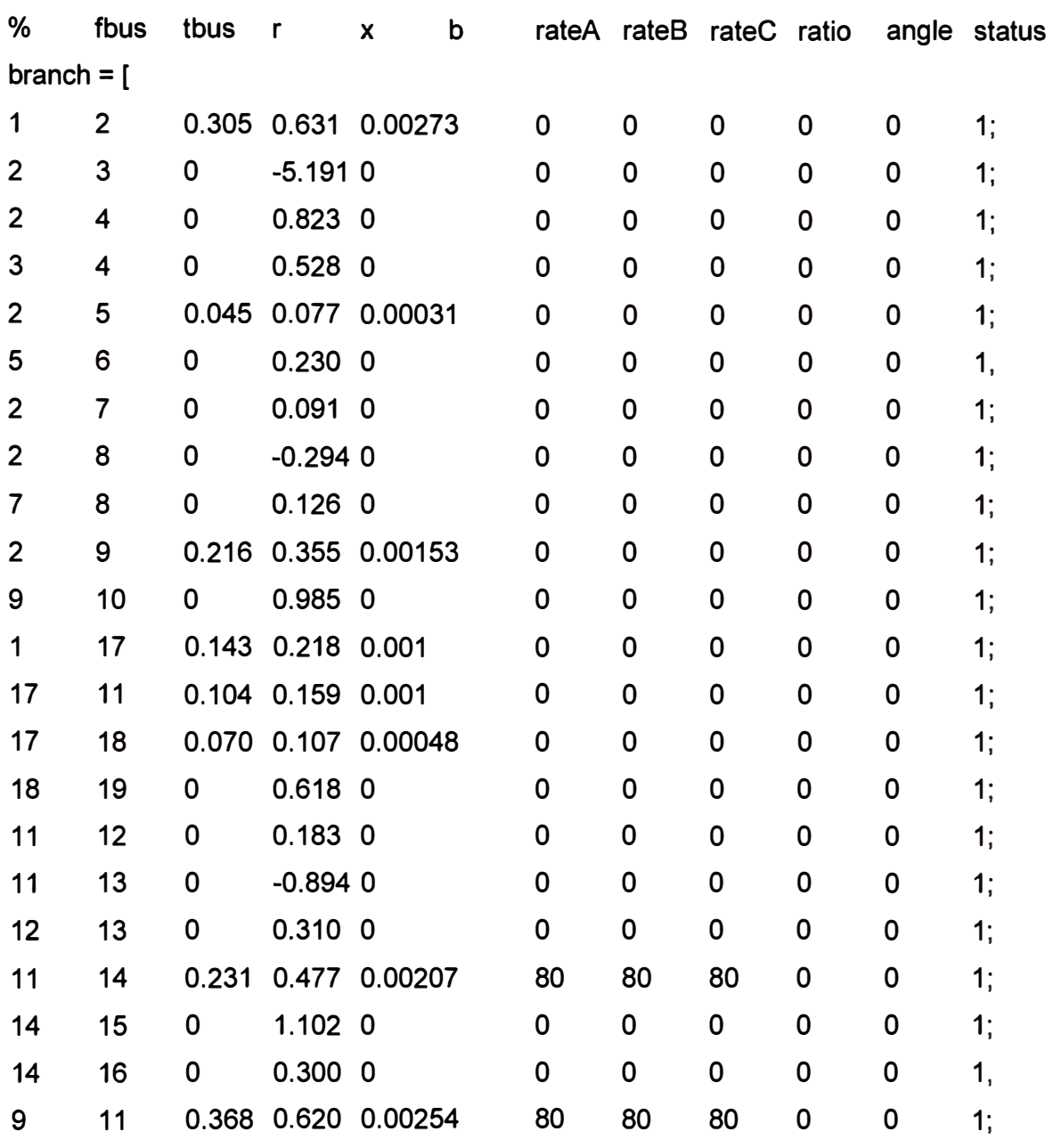

 $\mathbf{]};$ 

%%----- OPF Data -----%% %% area data  $area = [$  $\mathbf{1}$  $\overline{1}$ 

%% generator cost data

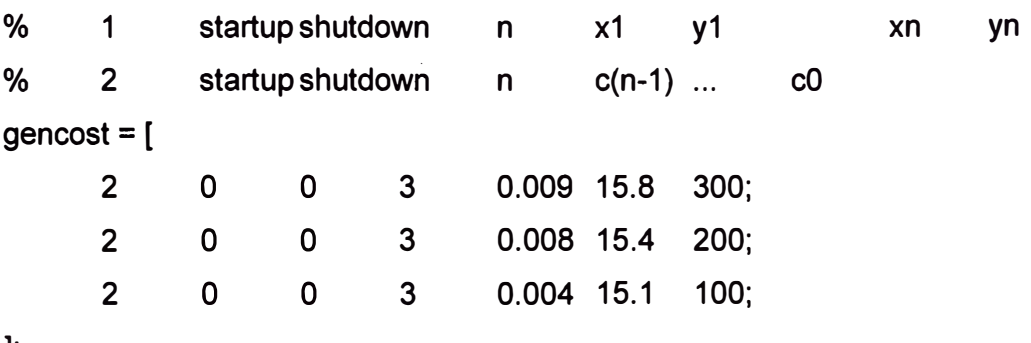

] ;

return;

#### ANEXO B: CÓDIGO FUENTE DE LOS PROGRAMAS IMPLEMENTADOS

#### **Archivo matrizY.m**

function [Ybus, Yf, Yt] = matrizY(baseMVA, nodos, lineas)

```
% DEFINIMOS VARIABLES
nbus = size(nodos, 1); % numero de nodos
nlin = size(lineas, 1); % numero de líneas
Ys = (lines(:,3) + j * lines(:,4)).<sup>4</sup>-1;
                              % admitancia serie
                   % susceptancia de línea
Bc = lineas(:,5);tan = ones(nlin, 1);% taps de las líneas = 1
i = find(lineas(:,9)); <br>% indices de taps diferentes de ceros
tan(i) = lineas(i, 9); % vector con valores de taps diferentes de ceros
```

```
% CÁLCULO DE LA MATRIZ Y
% Admitancia serie más susceptancia de línea
    Ytt = Ys + i*Bc/2;
    % Incluimos los taps
Yff = Ytt ./ (tap .* conj(tap));
Yft = - Ys./conj(tap);
Ytf = - Ys / tap:
%Vector de admitancias shunt
    Ys = (nodos(:,5) + j * nodos(:,6)) / baseMVA;
    % nodo de inicio: K
    % nodo final : M
nodok = lineas(:,1);nodom = lineas(:,2);Cf = sparse(node, 1:nlin, ones(nlin, 1), nbus, nlin);Ct = sparse(nodoM, 1:nlin, ones(nlin, 1), nbus, nlin);
```

```
Ybus = spdiags(Ys, 0, nbus, nbus) + ...
Cf * spdiags(Yff, 0, nlin, nlin) * Cf + ...
```

```
Cf * spdiags(Yft, 0, nlin, nlin) * Ct' + ...
Ct * spdiags(Ytf, 0, nlin, nlin) * Cf + ...
Ct * spdiags(Ytt, 0, nlin, nlin) * Ct';
```

```
if nargout > 1i = [[1: nlin]'; [1: nlin]'];Yf = sparse(i, [nodoK; nodoM], [Yff; Yft]);
  Yt = sparse(i, [nodoK; nodoM], [Ytf; Ytt]);end
```
return

#### **Archivo metodoNewton.m**

function IV, convergencia, il = metodoNewton(Ybus, Sbus, V0, ref, pv, pg, bus)

```
% DECLARACIÓN DE VARIABLES INICIALES
tol = 3e-3; % tolerancia de error
max it = 10:
            % número máximo de iteraciones
convergencia = 0;
i = 0:
V = V0:
Va = angle(V); % ángulo de las tensiones
             % magnitud de las tensiones
Vm = abs(V);nb = size(bus, 1); % número de barras
```

```
% ESPECIFICACIÓN DE ÍNDICES EN EL VECTOR DE ÁNGULO | TENSIÓN
```

```
% [dTheta | dV]
```

```
npv = length(pv);
```

```
npq = length(pq);
```
 $i1 = 1$ ;  $i2 = npv$ ; %  $i1$ : $i2 - \text{ángulo de barras PV}$ 

- $i3 = i2 + 1$ ;  $i4 = i2 + npq$ ; %  $i3:i4 -$  ángulo de barras PQ
- $j5 = j4 + 1$ ;  $j6 = j4 + npq$ ; %  $j5$ : $j6$  tensión de barras PQ

```
% CÁLCULO DE [dP | dQ ]
```
delta =  $V$  .\* conj(Ybus \* V) - Sbus;

 $dPdQ = [real(delta([pv; pq])); imag(delta(pq))];$ 

 $error = norm(dPdQ, inf);$ 

resulV  $(:,i+1) = V$ ; % vector de resultados de V

```
resulError (i+1) = error; % vector resultados de error
```

```
resulDelta(:,i+1) = delta; % vector de resultados de delta
```

```
% VERIFICACIÓN DE TOLERANCIA PARA ITERACIÓN 0
if error < tolconvergencia = 1;
 fprintf('\n convergencia!\n');
end
```

```
% INICIO DE ITERACIONES
while (~convergencia & i < max it)
 i = i + 1; % contador de iteraciones
 n = length(V);
 Ibus = Ybus * V:
```

```
% Si es una matriz esparcida usaremos funciones
% para este tipo de matrices
if issparse(Ybus)
  diagV = spdiags(V, 0, n, n);diaglbus = spdiags(lbus, 0, n, n);
  diagVnorm = spdiags(V. / abs(V), 0, n, n);else
  diagV = diag(V);diaglbus = diag(lbus);diagVnorm = diag(V./abs(V));end
```

```
% JACOBIANO
    dSbus_dVm = diagV * conj(Ybus * diagVnorm) + conj(diagIbus) * diagVnorm;
```

```
dSbus_dVa = 1i * diagV * conj(diagIbus - Ybus * diagV):
% dP/dTheta
H = real(dSbus_dVa([pv; pq], [pv; pq]));
% dP/dV
```
 $N = real(dSbus_dVm([pv; pq], pq));$ 

% dQ/dTheta

 $M = imag(dSbus_dVa(pq, [pv; pq]))$ ;

% dQ/dV

 $L = imag(dSbus_dVm(pq, pq));$ 

 $J = [H N; M L; ];$ 

```
% ACTUALIZACIÓN DE LAS TENSIONES
      dx = -(J\ddot{\theta}); % determina el incremento de V para actualizar
if \simisempty(pv)
            % verifica se existe barras PV
 Va(pv) = Va(pv) + dx(i1:j2);end
Va(pq) = Va(pq) + dx(j3:j4);Vm(pq) = Vm(pq) + dx(j5:j6);V = Vm * exp(1i * Va);
      % CÁLCULO DE delta y [dP | dQ ]
      delta = V .* conj(Ybus * V) - Sbus;
dPdQ = [real(detta(pv)); real(detta(pq)); imag(detta(pq))];% CÁLCULO DE LAS DEMÁS VARIABLES
      error = norm(dPdQ, inf);% vector de resultados de V
result(:,i+1)=V;resulDelta(:,i+1)=delta;
                               % vector de resultados de delta
resultError(i+1) = error;% vector de resultados del error
```

```
% cálculo de V
Vmag = abs(resulV(:,i));
```

```
% cálculo de Theta
Th = 180/pi*angle(resulV(:,i));
% cálculo de dP
dP = real(resulDelta(:,i));dP(ref)=0;% cálculo de dQ
dQ = imag(resulDelta(:,i));dQ(ref)=0;dQ(pv)=0;% cálculo de dTh
dTh = zeros(nb, 1);dTh(pv)=dx(j1:j2);dTh(pq)=dx(j3:j4);% cálculo de dV
dV = zeros(nb.1)dV(pq) = dx(j5:j6);
```

```
% VERIFICACIÓN DE LA CONVERGENCIA
         \frac{1}{2}if error < tol
   convergencia = 1;
 end
end
Vmag= abs(V);
Th = 180/pi*angle(V);
dP = real(delta); dP(ref)=0;dQ = imag(detta); dQ(ref)=0; dQ(pv)=0;if ~convergencia
 fprintf('\n | Método de Newton no converge, iteraciones = %2d |',i);
else
```
fprintf('\n | Método de Newton converge en %2d iteraciones. |',i);

end

return:

## **Archivo flujoCarga.m**

function [gen ,perdidasMW] = flujoCarga(baseMVA, bus, gen, branch)

```
% ASIGNACIÓN DE DATOS A VARIABLES
%[baseMVA, bus, gen, branch] = feval(datos);
ref = find(bus(:,2) == 3); % indices de barras de referencia
pv = find(bus(:,2) == 2); % indices de barras PV
pq = find(bus(:,2) == 1); % indices de barras PQ
% CONSTRUIMOS LA MATRIZ DE ADMITANCIAS
[Ybus, Yf, Yt] = matrizY(baseMVA, bus, branch);
% ASIGNACIÓN DE POTENCIAS DE INYECCIÓN EN BARRAS
% índices de las barras que tienen un generador conectado
   gbus = gen(:, 1);% potencia de carga
Sbus = -(bus(:,3) + 1i*bus(:,4));% sumamos las potencias de generación en las barras
   Sbus(abus) = Sbus(abus) + gen(:,2) + 1i * gen(:,3);
% conversión en p.u
   Sbus = Sbus / baseMVA;
% ASIGNACIÓN INICIAL DE LA TENSIÓN
% convertimos a tensión compleja
   VO = bus(:,8) * exp(1i * pi/180 * bus(:,9));
```
% CÁLCULO DE FLUJO DE POTENCIA POR EL MÉTODO DE NEWTON 

 $10 = clock;$ 

```
[V, converge, iteraciones] = metodoNewton(Ybus, Sbus, V0, ref, pv, pq, bus);
et = etime (clock, t0);
```
if  $(converge==1)$ 

forintf('\n | Tiempo utilizado en la solución del fluio de carga: %5.3fs. |', et): 

% IMPRESIÓN DE RESULTADOS

[bus, gen, branch, perdidasMW] = resFlujoCarga(baseMVA, bus, gen, branch, Ybus, Yf, Yt, V, ref, pv, pq);

else

fprintf('El programa no converge después de ' + iteraciones + 'iteraciones');

end

return

#### Archivo resFlujoCarga.m

```
function [bus, gen, branch, perdidasMW] = resFlujoCarga(baseMVA, bus, gen, branch,
Ybus, Yf, Yt, V, ref, pv, pq);
  clc;
  nl = size(branch, 1); % número de líneas
  nb = size(bus, 1);% número de nodos
  bus(:,8) = abs(V):bus(:,9) = angle(V) * 180 / pi;
 % CALCULO DE INYECCIONES DE POTENCIA EN LAS BARRAS
  gbus = gen(:, 1);Sg = V(gbus).* conj(Ybus(gbus, :) * V);
  gen(:,3) = zeros(size(gen,1),1);gen(:,3) = imag(Sg)*baseMVA + bus(gbus,4);%Barra slack o de referencia
      refgen = find(gen(:,1) == ref);gen(refgen,2) = real(Sg(refgen)) * baseMVA + bus(ref,3);
```

```
% CÁLCULO DE LOS FLUJOS DE POTENCIA EN LAS LÍNEAS
```

```
Sf = V(branch(:, 1)) .* conj(Yf * V) * baseMVA;
St = V(branch(:,2)) .* conj(Yt * V) * baseMVA;
branch(:,[12, 13, 14, 15]) = [real(Sf) image(Sf) real(St) image(St)];
```

```
% INCLUSIÓN DE LOS TAPS
```
% tap=1 para las líneas

```
tan = ones(nl, 1);% incluimos los taps de los transformadores
    xfmr = find(branch(:.9)):
tap(xfmr) = branch(xfmr, 9);
```

```
% CÁLCULO FINAL DE LAS TENSIÓN
 V = bus(:,8).*exp(j*pi/180*bus(:,9));% CÁLCULO DE LAS PÉRDIDAS
 perdidas = baseMVA*abs(V(branch(:,1))./tap- ...
 V(branch(:,2))). ^2./(branch(:,3)-j*branch(:,4));
 perdidasMW=sum(real(perdidas));
    perdidasMVar=sum(imag(perdidas));
 % IMPRESIÓN DE RESULTADOS
 fprintf('\n Resultado en los Nodos');
 fprint(f('\n');
          Tensión Tensión Generación Generación Carga
 fprintf('\n
                                               Carga
                                                     \mathbf{P}:
 fprintf('\n Nodo Mag(pu) Ang(deg) P(MW)
                                   Q(MVAR) P(MW)Q(MVAR)\mathcal{E}for i = 1:nb
   fprintf('\n %5d | %8.3f | %8.3f |', bus(i,[1,8,9]));
   g = find(gen(:, 1) == bus(i, 1));if gen(g, 8)fprintf(' %8.2f | %8.2f |', gen(g,[2,3]));
   else
                  \vert');
    fprintf('
   end
```

```
if bus(i,3) | bus(i,4)fprintf(' %8.2f | %8.2f |', bus(i, [3,4]));
  else 
     fprint(' - | - |');
  end 
end 
fprintf('\n'); 
fprintf('\n Resultado en Líneas '); 
fprintf('\n'); 
fprintf('\n Línea Nodo i 
Nodo i Nodo j 
Nodo j Pérdidas Pérdidas '); 
fprintf('\n i - j P(MW) 
Q(MVAR) P(MW) 
                                                    Q(MVAR) P(MW) Q(MVAR) '); 
fprintf('\n ---------+----------+----------+----------+----------+----------+----------+'); 
fprintf('\n %2d -%2d 1 %8.2f 1 %8.2f 1 %8.2f 1 %8.2f 1 %8.4f 1 %8.4f I', ... 
[branch(:,[1,2]),branch(:,[12,13]),branch(:,[14,15]),real(perdidas), imag(perdidas)]');
fprintf('\n')
```

```
fprintf('\n Pérdidas ')
```

```
fprintf('\n Totales 1 %8.4f 1 %8.4f I', perdidasMW, perdidasMVar);
```
fprintf(' \n');

return;

#### **Archivo linealizarCosto.m**

```
function [maximos,s] = linealizarCosto(coef,limits)%coef tiene la forma [a0, a1, a2, ...]
      %donde F=a0+a1.x+a2.x^2+....
      [numcoef,numgen]=size(coef);
      if (size(numcoef)>3)
           disp('Error en la función de costo');
      end
      paso(:,1)=(limites(:,2)-limites(:,1))/numgen;
      for i=1:numgen+1
           puntos(:,i)=limites(:,1)+ (i-1)*paso(:,1);
      end
      % Formamos las funciones de costo de cada generador
      for gen = 1: numgen
           f= strcat('fun',num2str(gen),' = @(x)');
               = strcat(f, num2str(coef(gen,1)),' + ',num2str(coef(gen,2)),'*x
           f+',num2str(coef(gen,3)),*power(x,2);');
           eval(f):
      end
      % Calculamos las pendientes de las curvas
      for gen = 1: numgen
           funcion=strcat('evalfun(gen,:)=fun',num2str(gen),'(puntos(gen,:));');
           eval(funcion);
      end
      for gen = 1: numgen
           s(:,gen)=(evalfun(:,gen+1)-evalfun(:,gen));
      end
```

```
for gen = 1:numgens(gen,:)=s(gen,:)/paso(gen);
end
% Construimos la matriz de valores máximos
```

```
for gen = 1: numgen
```
maximos(:,gen)=paso;

end

return;

#### **Archivo fpo.m**

```
function [] = opf(caso)
```
[baseMVA, bus, gen, branch, areas, gencost] = feval(caso);

% Número de generadores [numgen,numparam]=size(gen);

%Coeficientes de las curvas de costo coef=[gencost(:, 7) gencost(:,6) gencost(:,5)];

%Límites de los generadores  $limits=[gen(:, 10) gen(:, 9)];$ 

% Suma de las potencias mínimas sumPmin=sum(limites(:,1)); % Suma de las cargas cargas=sum(bus(:, **3) );** 

% Sección en la que linealizamos la función costo [maximos,s]=linealizarCosto(coef,limites); [sfilas,scolumnas]=size(s); numcoeficientes=sfilas\*scolumnas; Aeq=ones(1,numcoeficientes);

**A=[];**   $b=$ [];

%Límite inferior para las variables LB=zeros(numcoeficientes, 1);

%Límite superior para las variables [mfilas,mcolumnas]=size(maximos); n=O; for  $i=1$ : mfilas for  $j=1$ : mcolumnas

```
end 
        n=n+1; 
        UB(n, 1)=maximos(i,j);
        f(n, 1) = s(i,j);
```

```
tolerancia=0.001; 
dP=tolerancia+1; 
Potlni=zeros(numgen, 1);
iteraciones=0;
```
end

```
while dP > tolerancia
```
[g, potPerdidas] = flujoCarga(baseMVA, bus, gen, branch); %Actualizamos el valor de la restricción de igualdad Beq = cargas - sumPmin + potPerdidas;

% Optimizamos la generación de potencia activa PotOpt=linprog(f,A,b,Aeq,Beq,LB,UB);

```
%Calculo de las nuevas potencias 
for i=1: sfilas
       Pot(i,1)=sum(PotOpt(scolumnas*(i-1)+1:scolumnas*i));
end
```

```
PotGen=Pot+limites(:, 1); 
dP=norm(PotGen-PotIni,inf);
Potlni=PotGen;
```

```
%Actualizamos los valores de las potencias generadas
```

```
for i = 1: numgen
```

```
gen(i,2)= PotGen(i);
```
end

%Sumamos una iteración iteraciones=iteraciones+1; fprintf('\n Numero de iteraciones: '%2d', iteraciones); fprintf('\n Potencia activa de los generadores: %3.3f' ); fprintf('\n %3.3f' , PotGen); CostoTotal=sum(coef(:, 1))+sum(coef(:,2)'\*PotGen)+sum(coef(:,3)'\*power ( PotGen,

## 2));

fprintf('\n Costo Total: %8.3f', CostoTotal); fprintf('\n')

return;

### **BIBLIOGRAFÍA**

- [1] Wood A., Wollenberg B., "Power Generation, Operation and Control", John Wiley and Sons lnc. New York, 1996.
- [2] Antonio Gómez Expósito, "Análisis y operación de sistemas de energía eléctrica", Mc Graw Hill, 2002.
- [3]. John Grainger, William D. Stevenson , "Análisis de sistemas de potencia", Mc Graw Hill. 1996.
- 4. Hadi Saadat, "Power System Analysis", Me Graw Hill, 1999.
- 5. Bazaraa Mokhtar, "Linear Programming and Network Flows", Jhon Wiley & Sons, 1977.
- 6. W. Marchena, C Ornelas. F. Gonzalez-Longatt, "Optimización de Funciones Lineales con Restricciones en MATLAB teoría y ejemplos", http://www.fglongatt.org.ve, 2007.
- 7. Matlab Central, File Exchange, "Optimal Power Flow" http://www.mathworks.com/matlabcentral/fileexchange/.
- 8. Matpower, a MATLAB Power System Simulation Package http://www.pserc.cornell.edu/matpower/
- **9.**  PSAT, The Power System Analysis Toolbox http://www.power.uwaterloo.ca/-fmilano/psat.htm
- 10. Wikipedia, Enciclopedia libre http://es.wikipedia.org/